7

## **7.** APLICACIÓN CONTROL DE BOMBAS Y VENTILADORES

(Software ASFIFF07)

## **7.1** Introducción

Se puede seleccionar la Aplicación control de bombas y ventiladores en el menú M6 de la página S6.2.

La Aplicación control de bombas y ventiladores puede controlar un accionamiento de velocidad variable y hasta cuatro accionamientos auxiliares. El controlador PID del convertidor de frecuencia controla la velocidad del accionamiento de velocidad variable y da las señales de control de Marcha y Paro de los accionamientos auxiliares para un control total del flujo. Además de los ocho grupos de parámetros facilitados de serie, está disponible un grupo de parámetros para funciones de control de múltiples bombas y ventiladores.

La aplicación tiene dos lugares de control en el terminal de E/S. El lugar A es control Bombas y Ventiladores y el lugar B es referencia directa de frecuencia. El lugar de control se selecciona con la entrada DIN6.

Como indica su nombre, la Aplicación control de bombas y ventiladores se utiliza para controlar el funcionamiento de bombas y ventiladores. Puede emplearse, por ejemplo, para reducir la presión de salida en estaciones impulsoras si la presión de entrada medida cae por debajo de un límite especificado por el usuario.

La aplicación utiliza contactores externos para cambiar entre los motores conectados al convertidor de frecuencia. La función de rotación proporciona la capacidad de cambiar el orden de arranque de los convertidores auxiliares. Por defecto viene seleccionaddo para Rotación entre dos accionamientos (principal + auxiliar), véase el Capítulo [7.4.1.](#page-4-0) 

All inputs and outputs are freely programmable.

Funciones adicionales:

- Selección de rango de señal de entrada analógica
- Dos supervisiones de límite de frecuencia
- Supervisión de límite de par
- Supervisión de límite de referencia
- Segundo juego de rampas y curvas en S progr.
- Lógica de Marcha/Paro e Inversión programable
- Frenado por CC a la marcha y paro
- Tres áreas de frecuencia prohibidas
- Curva U/f y frecuencia de conmutación progr.
- Función autoarranque
- Protección térmica y bloqueo motor: completamente programable; progr. desconectada, aviso, fallo
- Protección baja carga motor
- Supervisión fases de entrada y salida
- Función dormir

La función de protección térmica del motor de la Aplicación control de bombas y ventiladores se explica en el Capítulo 8 de este manual. Las explicaciones están ordenadas de acuerdo con el número de identificación individual del parámetro.

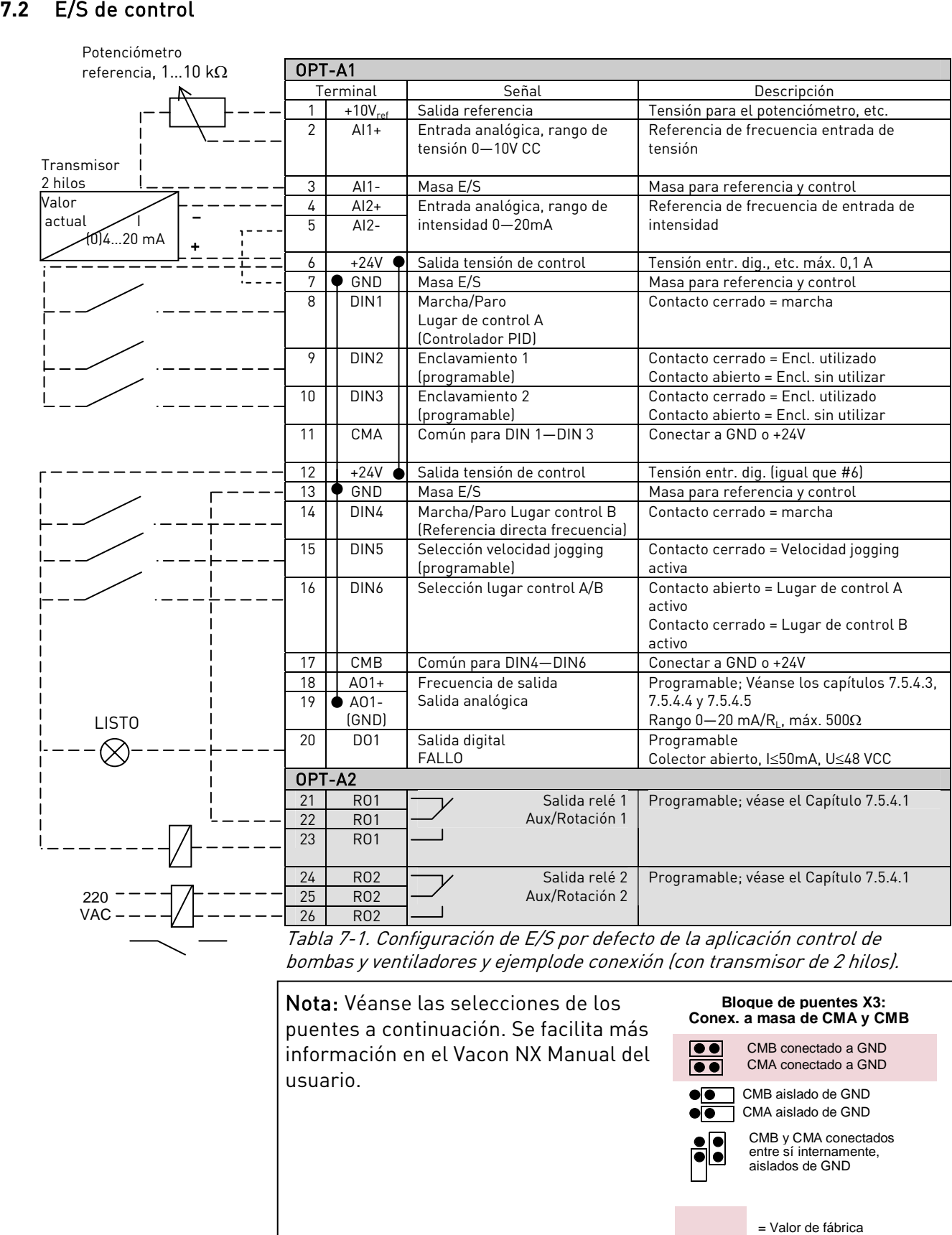

bombas y ventiladores y ejemplode conexión (con transmisor de 2 hilos).

**umper block X3 : Bloque de puentes X3:** Conex. a masa de CMA y CMB CMB conectado a GND CMA conectado a GND MB aislado de GND MA aislado de GND CMB y CMA conectados entre sí internamente, aislados de GND = Valor de fábrica CMB aislado de GND CMA aislado de GND Nota: Véanse las selecciones de los puentes a continuación. Se facilita más información en el Vacon NX Manual del usuario.

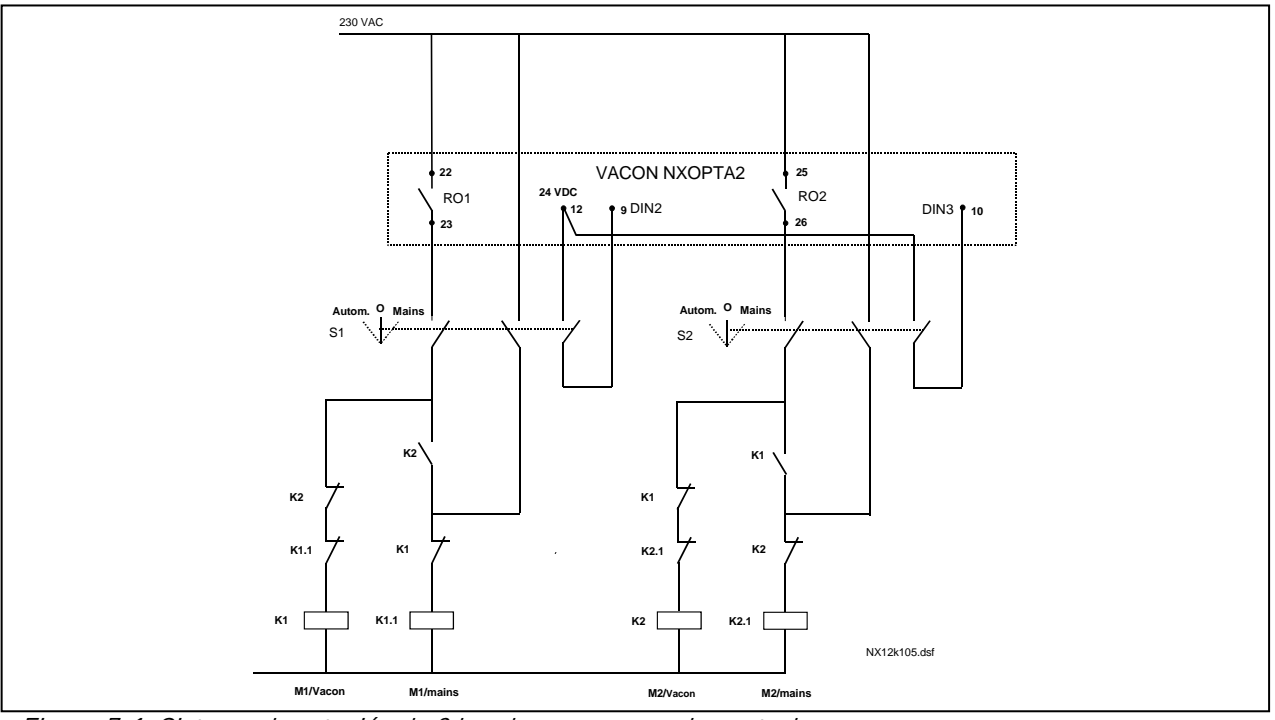

<span id="page-2-0"></span>Figura 7-1. Sistema de rotación de 2 bombas, esquema de control

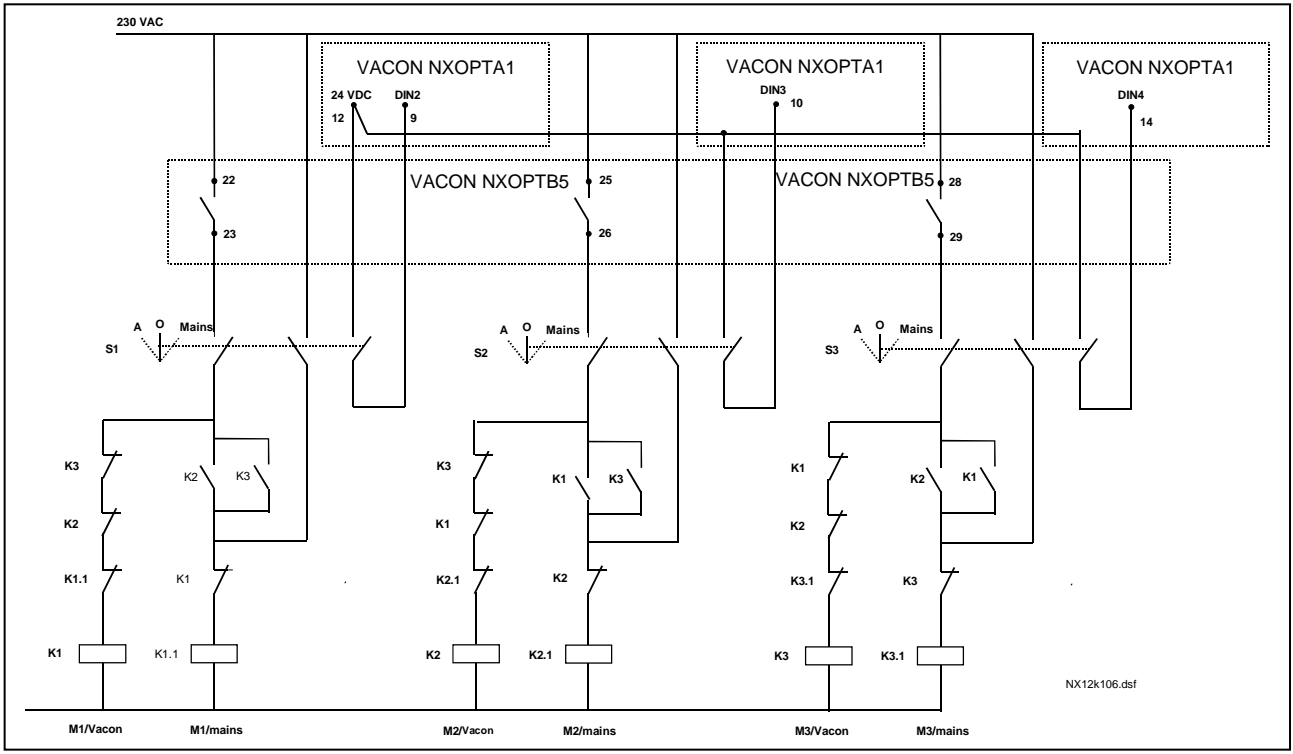

Figura 7-2. Sistema de rotación de 3 bombas, esquema de control

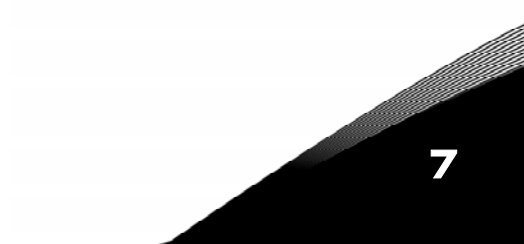

#### **7.3** Lógica señales de control en la Aplicación control de bombas y ventiladores

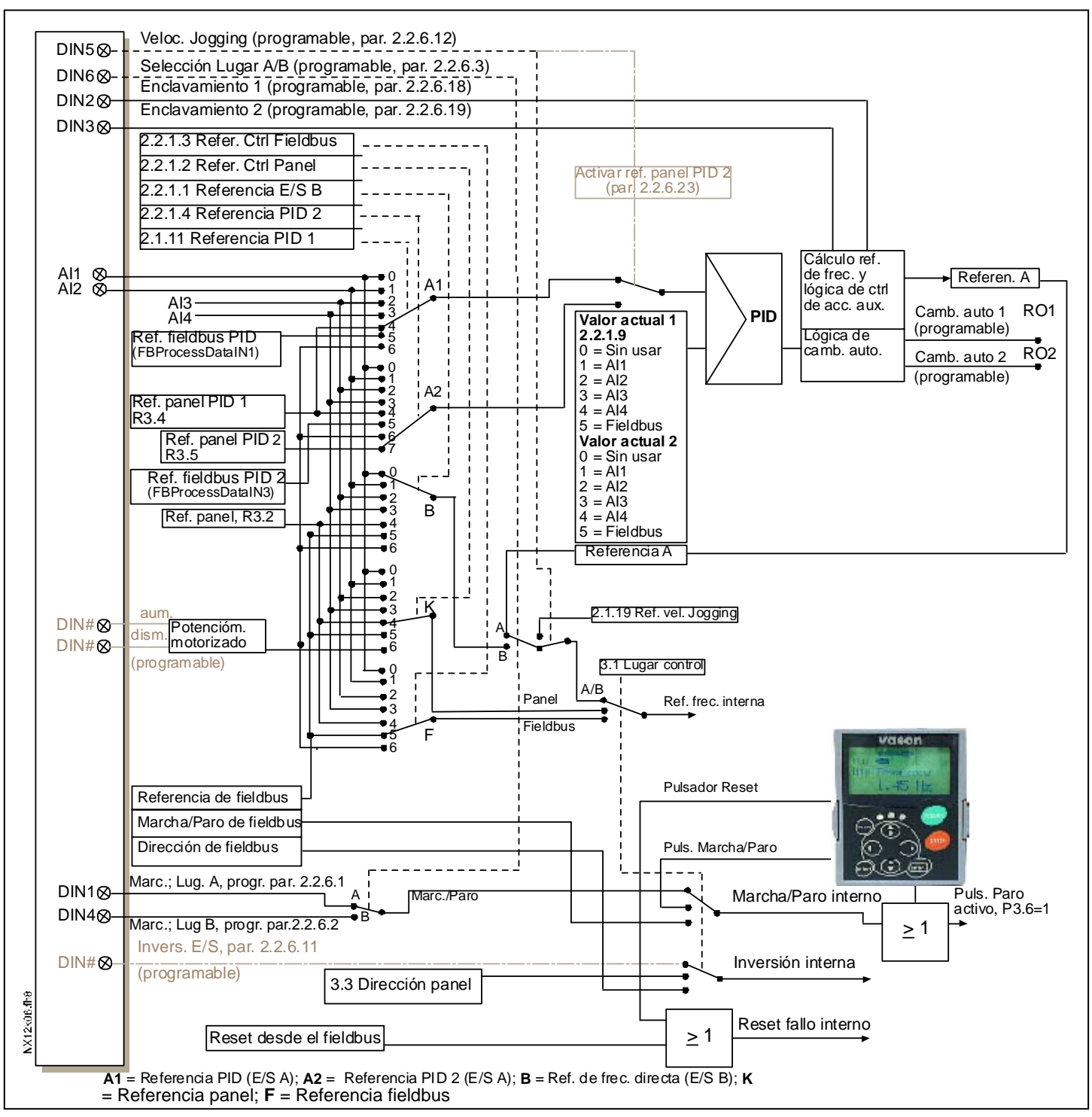

Figura 7-3. Lógica señales de control de la Aplicación control de bombas y ventiladores

## **7.4** Descripción breve del funcionamiento y los parámetros esenciales

## <span id="page-4-0"></span>**7.4.1** Rotación entre accionamientos (Rotación, P2.9.24)

La función Rotación permite cambiar el orden de arranque y paro de los accionamientos controlados por el control de bombas y ventiladores con los intervalos deseados. El accionamiento controlado por el convertidor de frecuencia también puede incluirse en la secuencia de enclavamientos y rotación (par. [2.9.25\)](#page-24-0). La función Rotación posibilita igualar los tiempos de marcha de los motores y prevenir p.ej. bloqueos de bombas debido a interrupciones de funcionamiento demasiado prolongadas.

- Aplique la función Rotación con el parámetro [2.9.24,](#page-24-0) Rotación.
- La rotación tiene lugar cuando el tiempo ajustado con el parámetro [2.9.26,](#page-24-0) *Intervalo rotación*, ha transcurrido y la capacidad utilizada está por debajo del nivel definido con el parámetro [2.9.28,](#page-24-0)  Límite frecuencia rotación.
- Los accionamientos en marcha se paran y se rearrancan de conformidad con el nuevo orden.
- Los contactores externos controlados a través de las salidas de relé del convertidor de frecuencia conectan los accionamientos al convertidor de frecuencia o a la red. Si se incluye el motor controlado por el convertidor de frecuencia en la secuencia de rotación, siempre se controla a través de la primera salida a relé activada. Los demás relés activados posteriormente controlan los accionamientos auxiliares (véase la [Figura 7-5 y](#page-9-0) la [Figura 7-6\)](#page-9-1).

#### **Parámetro 2.9.24, Rotación**

- 0 Rotación no utilizada
- 1 Rotación utilizada

El rotación del orden de arranque y paro se activa y se aplica solamente a los accionamientos auxiliares o a los accionamientos auxiliares y al accionamiento controlado por el convertidor de frecuencia, según el ajuste del parámetro [2.9.25,](#page-24-0) Selección automática. Por defecto la Rotación viene activada para dos accionamientos. Véase la [Figura 7-1 y](#page-2-0) la [Figura 7-5.](#page-9-0)

#### **Parámetro 2.9.25, Selección rotación/enclavamientos**

0 Rotación/enclavamientos aplicados solamente a accionamientos auxiliares

El accionamiento controlado por el convertidor de frecuencia no varía. Por ello, el contactor de red se requiere solamente para el accionamiento auxiliar.

1 Todos los accionamientos incluidos en la secuencia de rotación/enclavamiento

El accionamiento controlado por el convertidor de frecuencia se incluye en la rotación y para cada accionamiento se requiere un contactor para conectarlo a la red o al convertidor de frecuencia.

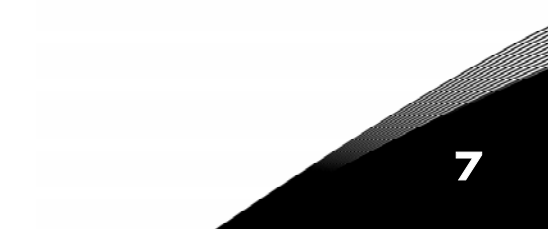

#### **Parámetro 2.9.26, Intervalo de rotación**

Tras el transcurso del tiempo definido con este parámetro, tiene lugar la función de rotación si la capacidad utilizada se encuentra por debajo del nivel definido con los parámetros [2.9.28](#page-24-0) (Límite de frecuencia de rotación) y [2.9.27 \(](#page-24-0)Número máximo de accionamientos auxiliares). Si la capacidad excede el valor de P2.9.28, el rotación no tendrá lugar antes de que la capacidad descienda por debajo de este límite.

- El recuento de tiempo se activa solamente si la petición de Marcha/Paro está activa en el lugar de control A.
- El recuento de tiempo se restaura tras haber tenido lugar el rotación o al eliminar la petición de Marcha en el lugar de control A

#### Parámetros 2.9.27, Número máximo de accionamientos auxiliares y 2.9.28, Límite de frecuencia de rotación

Estos parámetros definen el nivel por debajo del cual debe mantenerse la capacidad utilizada para que pueda tener lugar el rotación.

Este nivel se define del modo siguiente:

- Si el número de accionamientos auxiliares en marcha es inferior al valor del parámetro [2.9.27,](#page-24-0) la función de rotación puede tener lugar.
- Si el número de accionamientos auxiliares en marcha es igual al valor del parámetro 2.9.27 y la frecuencia del accionamiento controlado es inferior al valor del parámetro [2.9.28,](#page-24-0) el rotación puede tener lugar.
- Si el valor del parámetro 2.9.28 es 0,0 Hz, el rotación puede tener lugar solamente en posición de reposo (Paro y Dormir) sin importar el valor del parámetro 2.9.27

## **7.4.2** Selección enclavamiento (P2.9.23)

Este parámetro se utiliza para activar las entradas de enclavamiento. Las señales de enclavamiento proceden de los interruptores del motor. Las señales (funciones) están conectadas a entradas digitales que se programan como entradas de enclavamiento a través de los parámetros correspondientes. El control de bombas y ventiladores solamente controla los motores con el enclavamiento activo.

- Los datos de enclavamiento pueden utilizarse incluso cuando no se ha activado la función de Rotación
- Si se desactiva el enclavamiento de un accionamiento auxiliar y otro accionamiento auxiliar no utilizado está disponible, éste último entrará en funcionamiento sin que se detenga el convertidor de frecuencia.
- Si se desactiva el enclavamiento del accionamiento controlado, se pararán todos los motores y se rearrancarán con la nueva configuración.
- Si se vuelve a activar el enclavamiento en estado de Marcha, las funciones automáticas operan según el parámetro [2.9.23,](#page-24-0) Selección enclavamiento:

#### 0 Sin utilizar

#### 1 Actualización en paro

Enclavamientos utilizados. El nuevo accionamiento se colocará el último en la línea de rotación sin que se pare el sistema. De todos modos, si el orden de rotación pasa a ser, por ejemplo,  $[P1 \rightarrow P3 \rightarrow P4 \rightarrow P2]$ , se actualizará en el siguiente Paro (rotación, dormir, paro, etc.)

Ejemplo:

 $[PI \rightarrow P3 \rightarrow P4] \rightarrow [P2 \, BLOQUEADO] \rightarrow [P1 \rightarrow P3 \rightarrow P4 \rightarrow P2] \rightarrow [DORMIR] \rightarrow [P1 \rightarrow P2 \rightarrow P3 \rightarrow P4]$ 

## 2 Paro y Actualización

Enclavamientos utilizados. Las funciones automáticas pararán todos los motores inmediatamente y rearrancarán con una nueva configuración

Ejemplo:

 $[PI \rightarrow P2 \rightarrow P4] \rightarrow [P3 \,B$ LOQUEADO]  $\rightarrow [P \,R$ RO]  $\rightarrow [P1 \rightarrow P2 \rightarrow P3 \rightarrow P4]$ 

Véase el Capítulo [7.4.3,](#page-7-0) Ejemplos.

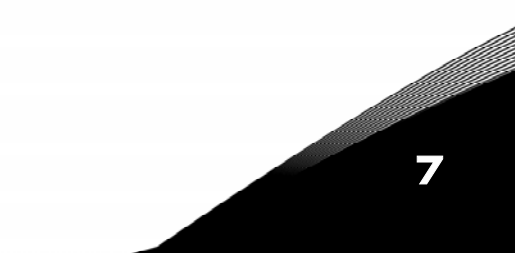

### <span id="page-7-0"></span>**7.4.3** Ejemplos

#### **Funciones automáticas de bombas y ventiladores con enclavamientos y sin rotación**

Situación: Un accionamiento controlado y tres accionamientos auxiliares.

Ajustes de parámetros: [2.9.1=](#page-24-0)3, [2.9.25=](#page-25-0)0

Señales de enclavamiento utilizadas, rotación sin utilizar.

Ajustes de parámetros: [2.9.23=](#page-25-1)1, [2.9.24=](#page-25-2)0

 Las señales de realimentación de enclavamiento proceden de las entradas digitales seleccionadas con los parámetros [2.2.6.18 a](#page-15-0) [2.2.6.21.](#page-15-1) 

 El control del accionamiento auxiliar 1 (par. [2.3.1.27\)](#page-16-1) se activa a través del Enclavamiento 1 (par. [2.2.6.18\),](#page-15-0) el Control accionamiento auxiliar 2 (par. [2.3.1.28\)](#page-16-2) a través del Enclavamiento 2 (par. [2.2.6.19\)](#page-15-2) etc.

7

- Fases: 1) Se ponen en marcha el sistema y el motor controlados por el convertidor de frecuencia.
	- 2) El Accionamiento auxiliar 1 se pone en marcha cuando el accionamiento principal alcanza la frecuencia de arranque (par. [2.9.2\).](#page-24-1)
	- 3) El accionamiento principal reduce la velocidad hasta la frecuencia de Paro del Accionamiento auxiliar 1 (par. [2.9.3\)](#page-24-2) y empieza a aumentar Frecuencia hasta el arranque del Accion. auxiliar 2, si se requiere.
	- 4) El Accionamiento auxiliar 2 se pone en marcha cuando el accionam. principal ha alcanzado la de frecuencia de arranque (par. [2.9.4\)](#page-24-3).
	- 5) La realimentación de enclavamiento se desconecta del Accionamiento aux. 2. Dado que el Accionamiento aux. 3 no se utiliza, se pondrá en marcha para sustituir al Accionamiento aux. 2 eliminado.
	- 6) El accionamiento principal aumenta la velocidad al máximo porque no hay más accionamientos auxiliares disponibles.
	- 7) El Accionamiento aux. 2 eliminado se vuelve a conectar y se coloca en último lugar en el orden de marcha de los accionamientos auxiliares, que ahora es 1-3-2. El accionamiento principal reduce la velocidad hasta la frecuencia de Paro ajustada. El orden de marcha de los accionamientos auxiliares se actualizará inmediatamente o bien en el siguiente Paro (rotación, dormir, paro, etc.) según el par. [2.9.23.](#page-25-1)
	- 8) Si aún se requiere más potencia, la velocidad del accionamiento principal aumenta hasta la frecuencia máxima, poniendo el 100% de la potencia de salida a disposición del sistema.

Cuando disminuyen los requisitos de potencia, los accionamientos auxiliares se desconectan en el orden inverso (2-3-1; tras la actualización 3-2-1).

#### **Funciones automáticas de bombas y ventiladores con enclavamientos y rotación**

Todo lo anterior se aplica también si se utiliza la función de rotación. Además del orden de marcha modificado y actualizado, también el orden de cambio de los accionamientos principales depende del parámetro [2.9.23.](#page-25-1) 

7

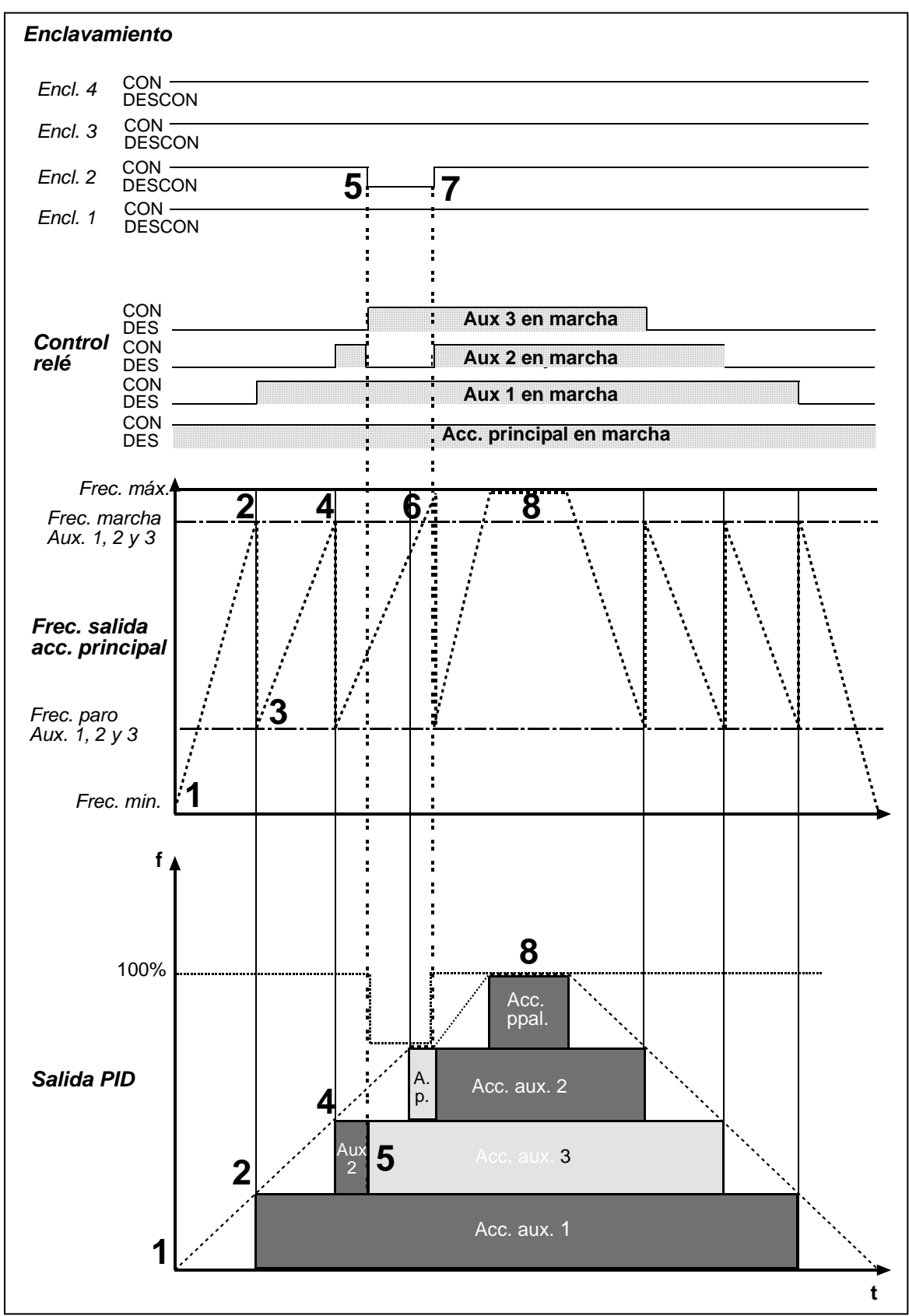

Figura 7-4. Ejemplo del funcionamiento de la aplicación control de bombas y ventiladores con tres accionamientos auxiliares.

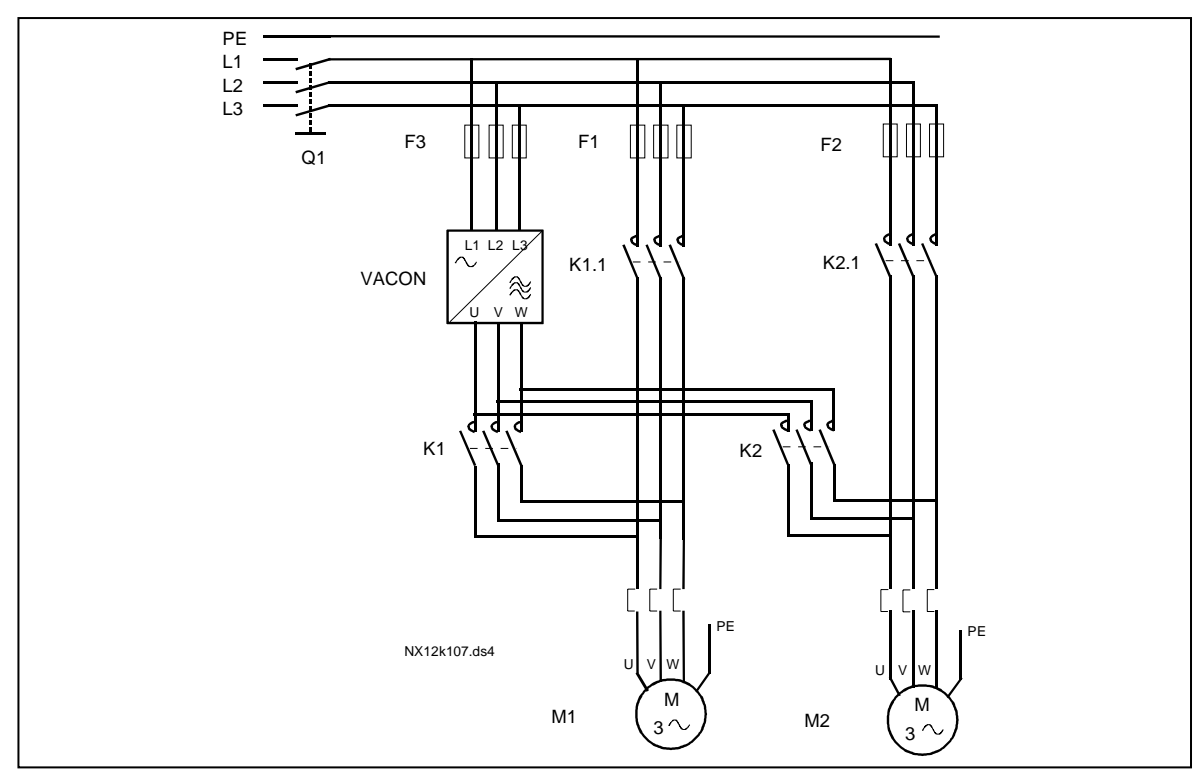

<span id="page-9-0"></span>Figura 7-5. Ejemplo de rotación de 2 bombas, esquema de potencia

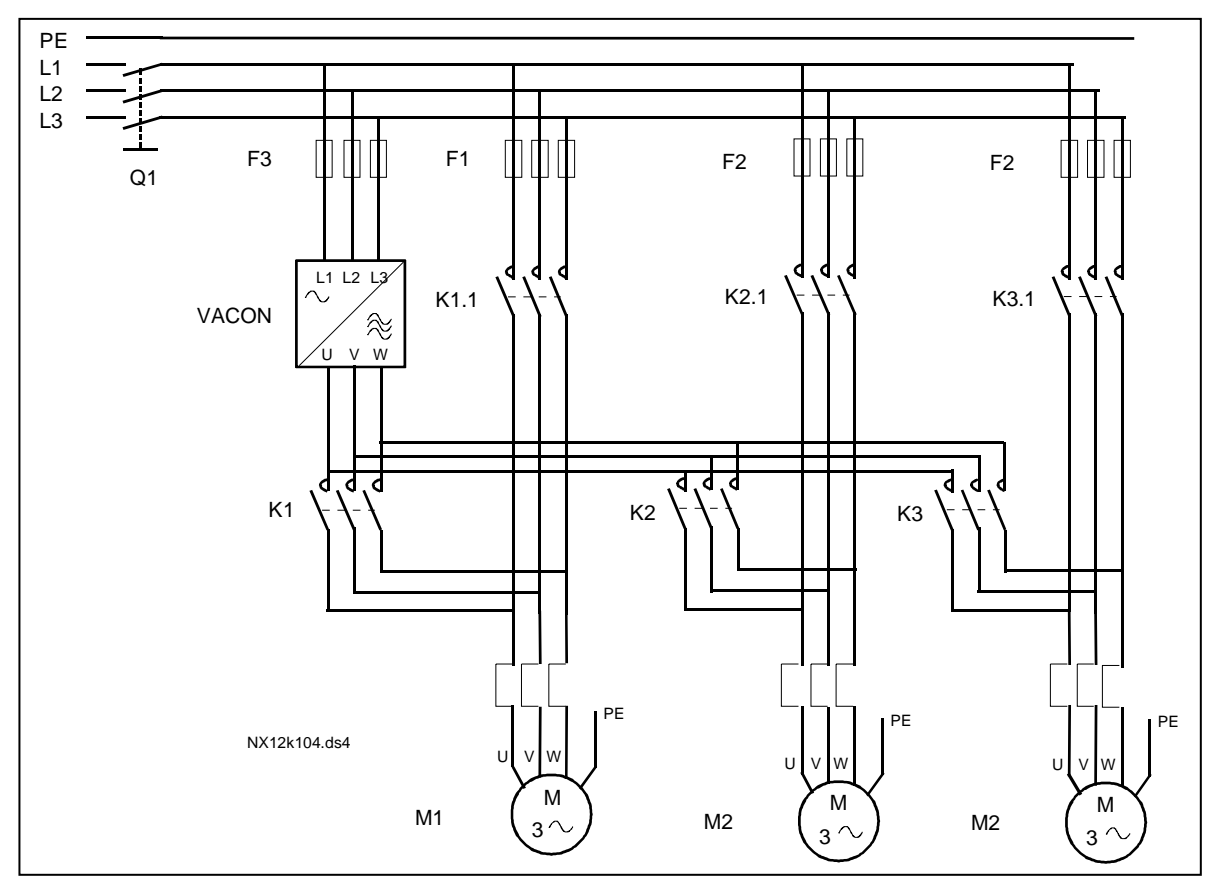

<span id="page-9-1"></span>Figura 7-6. Ejemplo de rotación de 3 bombas, esquema de potencia

7

### **7.5** Aplicación control de bombas y ventiladores – Listas de parámetros

En las páginas siguientes, se facilitan las listas de parámetros con los grupos de parám. respectivos. Cada parámetro incluye un enlace con la descripción del parámetro correspondiente. Las descripciones de parám. se facilitan en las páginas 134 a 225.

#### Explicaciones de las columnas:

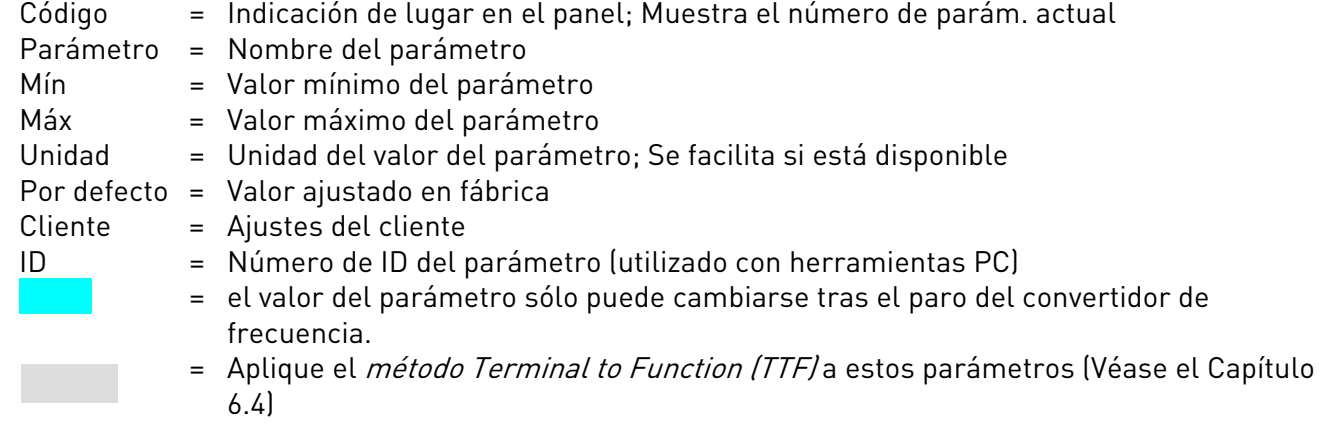

## **7.5.1** Valores de monitorización (Panel de control: menú M1)

Los valores de monitorización son los valores actuales de los parámetros y señales así como los estados y las mediciones. Los valores de monitorización no pueden editarse.

Véase el Vacon NX Manual del usuario para más información. Observe que los valores de monitorización V1.18 a V1.23 están disponibles solamente con la aplicación control de bombas y ventiladores.

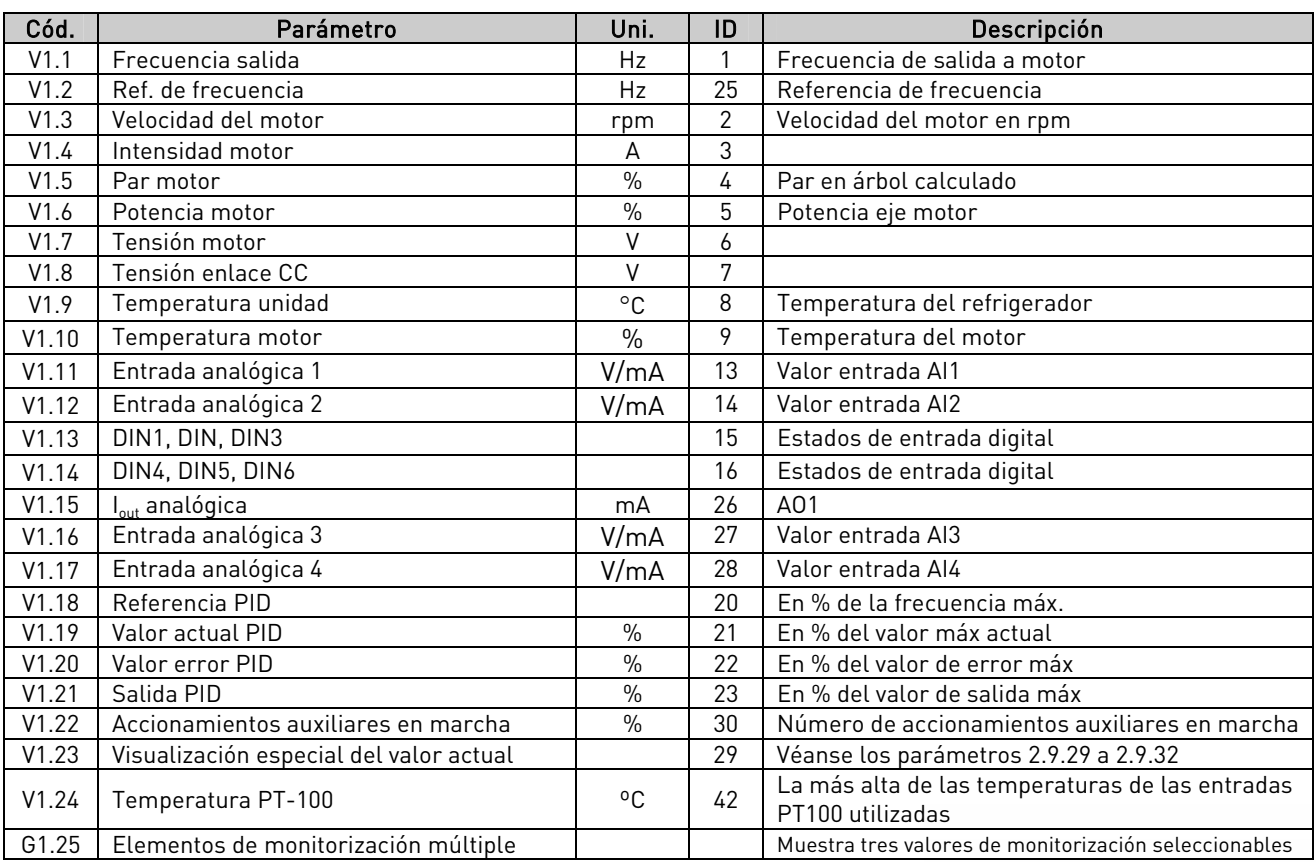

Tabla 7-2. Valores de monitorización

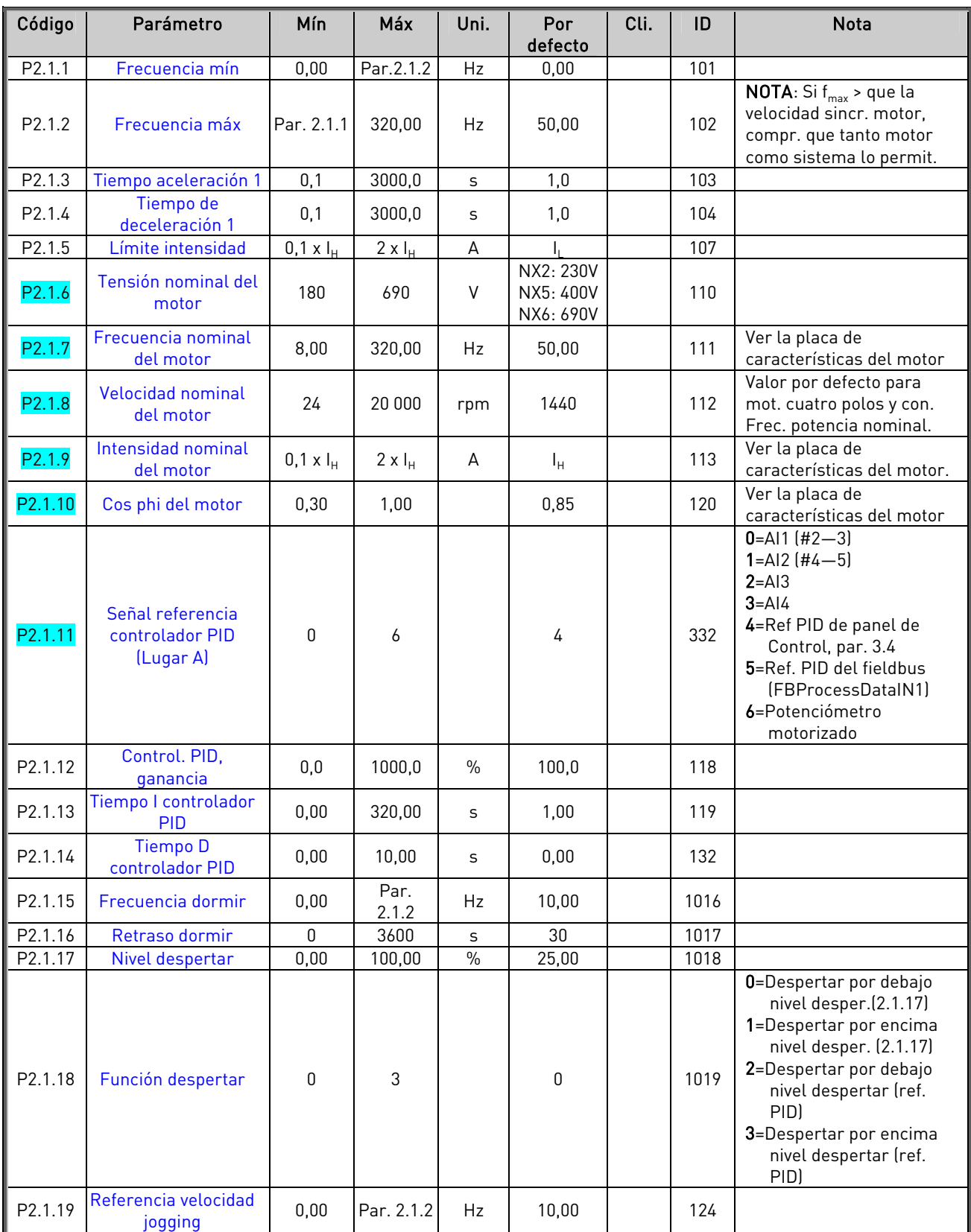

## $7.5.2$  Parámetros básicos (Panel de control: Menú M2  $\rightarrow$  G2.1)

Tabla 7-3. Parámetros básicos G2.1

## **7.5.3** Señales de entrada

7.5.3.1 Ajustes básicos (Panel de control: Menú M2  $\rightarrow$  G2.2.1)

| Código    | Parámetro                            | Mín       | Máx            | Uni. | Por<br>defecto | Cli. | ID  | <b>Nota</b>                                                                                                    |
|-----------|--------------------------------------|-----------|----------------|------|----------------|------|-----|----------------------------------------------------------------------------------------------------|
| P2.2.1.1  | Selección referencia<br>B E/S        | 0         | 7              |      | 0              |      | 343 | $0 = A11$<br>$1 = AI2$<br>$2 = A13$<br>$3 = A14$<br>4=Referencia del panel<br>5=Referencia de fieldbus<br>(FB SpeedReference)<br>6=Potenció. motorizado<br>7=Control PID                             |
| P2.2.1.2  | Selección refer.<br>control Panel    | 0         | 7              |      | 4              |      | 121 | Como en par. 2.2.1.1                                                                                                    |
| P2.2.1.3  | Selección refer.<br>control Fieldbus | 0         | $\overline{7}$ |      | 5              |      | 122 | Como en par. 2.2.1.1                                                                                                    |
| P2.2.1.4  | Referencia PID 2                     | 0         | 7              |      | 7              |      | 371 | $0 = A11$<br>$1 = AI2$<br>$2 = A13$<br>$3 = A14$<br>4=Referencia PID 1 de<br>panel<br>5=Referencia de fieldbus<br>(FBProcessDataIN3)<br>6=Potenc. motorizado<br>7=Referencia PID 2 de<br>panel       |
| P2.2.1.5  | Inversión valor error<br><b>PID</b>  | 0         | 1              |      | 0              |      | 340 | 0=Sin inversión<br>1=Inversión                                                                                                    |
| P2.2.1.6  | Referencia PID<br>tiempo incremento  | $0,\!0$   | 100,0          | S    | 5,0            |      | 341 | Tiempo para cambio de<br>refer. desde 0% a 100%                                                                                                    |
| P2.2.1.7  | Referencia PID<br>tiempo descenso    | 0,0       | 100,0          | S    | 5,0            |      | 342 | Tiempo para cambio de<br>refer. desde 100% a 0%                                                                                                    |
| P2.2.1.8  | Selección valor<br>actual PID        | 0         | $\overline{7}$ |      | 0              |      | 333 | 0=Valor actual 1<br>1=Actual 1 + Actual 2<br>2=Actual 1 - Actual 2<br>3=Actual 1 * Actual 2<br>4=Máx(Actual1, Actual2)<br>5=Mín(Actual1, Actual2)<br>6=Media(Act.1,Act.2)<br>7=Raíz(Act1)+Raíz(Act2) |
| P2.2.1.9  | Entrada valor actual                 | 0         | 5              |      | $\mathbf{2}$   |      | 334 | <b>0</b> =Sin utilizar<br>1=Al1 (carta de control)<br>2=AI2 (carta de control)<br>$3 = A13$<br>$4 = A$<br>5=Fieldbus<br>(FBProcessDataIN2)                                                           |
| P2.2.1.10 | Entrada valor actual<br>2            | 0         | 5              |      | 0              |      | 335 | 0=Sin utilizar<br>1=AI1 (carta de control)<br>2=AI2 (carta de control)<br>$3 = A13$<br>$4 = A$<br>5=Fieldbus<br>(FBProcessDataIN3)                                                                   |
| P2.2.1.11 | Valor actual 1<br>escalado mínimo    | $-1600,0$ | 1600,0         | $\%$ | 0,0            |      | 336 | 0=Sin escalar el mínimo                                                                                                    |
| P2.2.1.12 | Valor actual 1<br>escalado máximo    | $-1600,0$ | 1600,0         | $\%$ | 100,0          |      | 337 | 100=Sin escalar el<br>máximo                                                                                                    |

e de la filòlogia<br>Altres del control de la filòlogia del control de la filòlogia del control de la filòlogia del control de la f

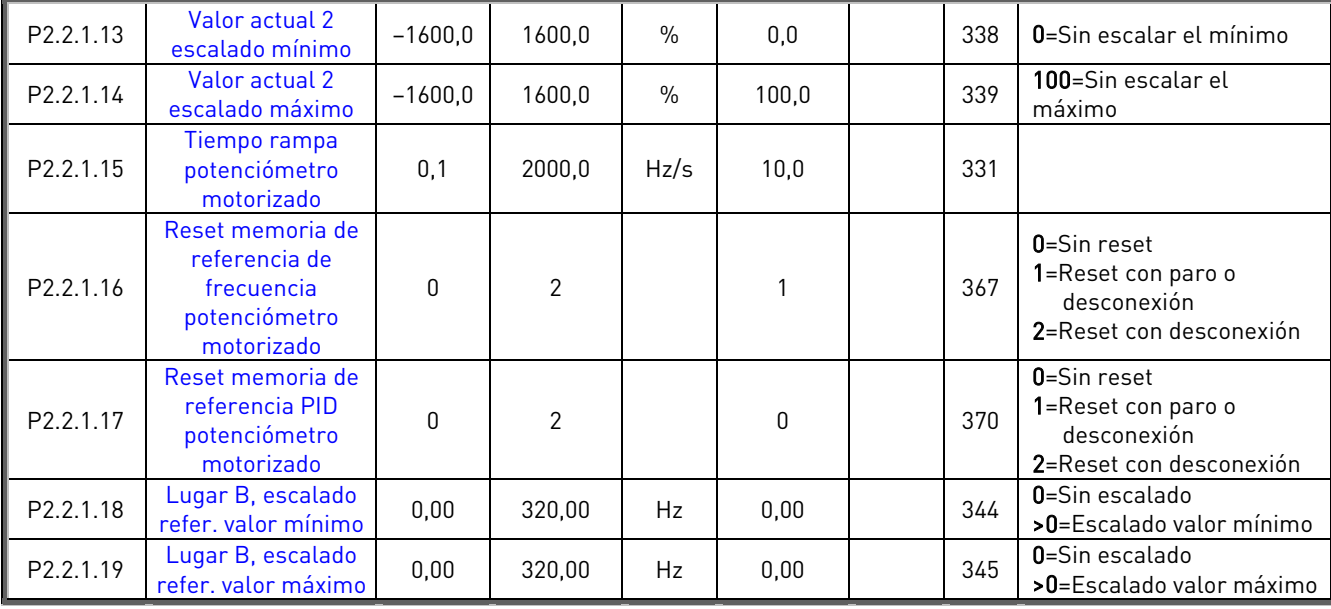

Tabla 7-4. Señales de entrada, Ajustes básicos

## 7.5.3.2 Entrada analógica 1 (Panel de control: Menú M2 → G2.2.2)

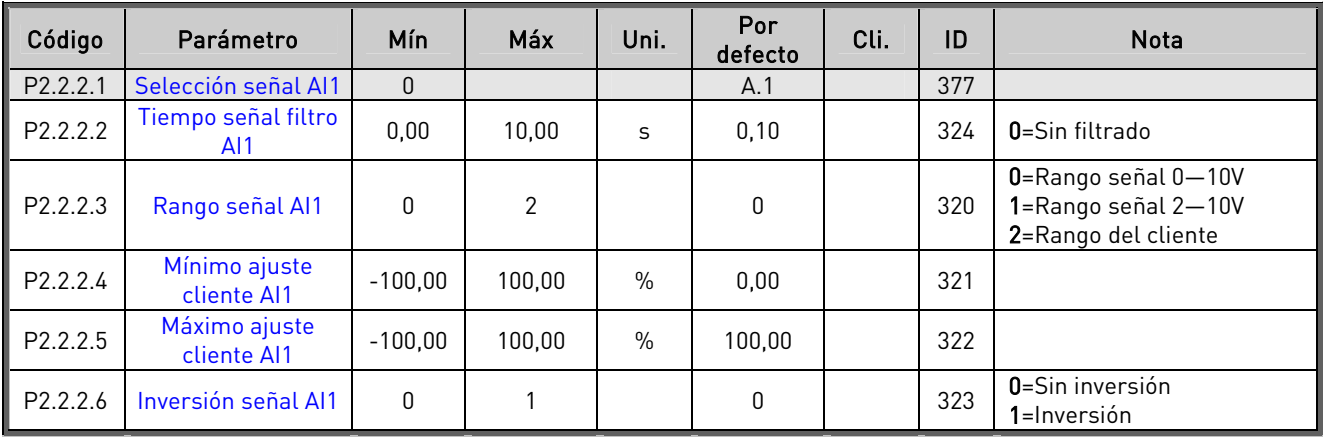

Tabla 7-5. Señales de entrada, Entrada analógica 1

### 7.5.3.3 Entrada analógica 2 (Panel de control: Menú M2 → G2.2.3)

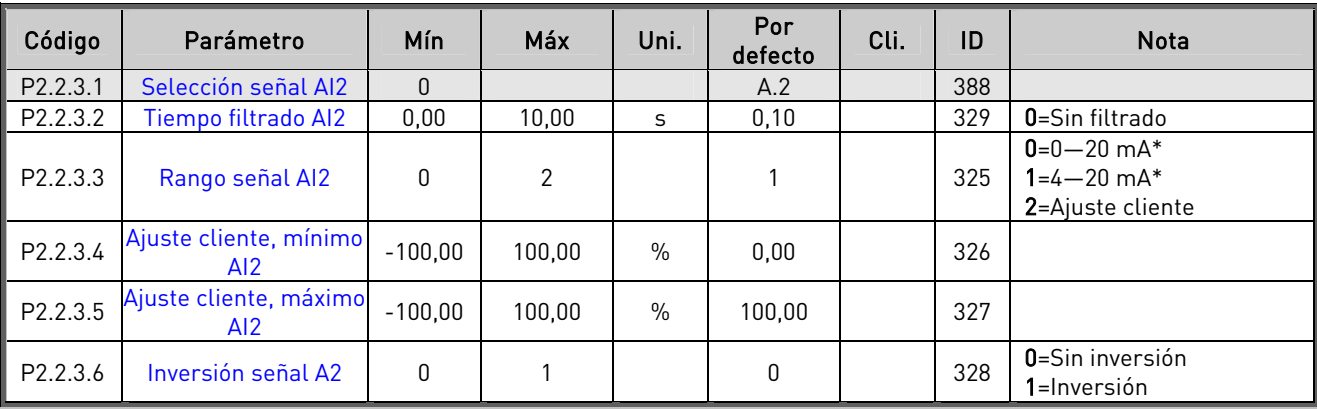

Tabla 7-6. Señales de entrada, Entrada analógica 2 \* \* Ajustar el puente X2. Véase el Vacon NX Manual del

usuario.

| Código               | Parámetro                     | Mín.         | Máx    | Uni.          | Por<br>defecto | Cli. | ID  | <b>Nota</b>                                        |
|----------------------|-------------------------------|--------------|--------|---------------|----------------|------|-----|----------------------------------------------------|
| P <sub>2.2.4.1</sub> | Selección señal AI3           | $\theta$     |        |               | 0.1            |      | 141 |                                                    |
| P2.2.4.2             | Tiempo filtrado AI3           | 0,00         | 10,00  | S             | 0.00           |      | 142 | 0=Sin filtrado                                     |
| P <sub>2.2.4.3</sub> | Rango señal AI3               | $\Omega$     | 2      |               |                |      | 143 | $0=0-20$ mA<br>$1 = 4 - 20$ mA<br>2=Ajuste cliente |
| P2.2.4.4             | Ajuste cliente, mínimo<br>AI3 | $-100.00$    | 100.00 | $\%$          | 0.00           |      | 144 |                                                    |
| P2.2.4.5             | Ajuste cliente, máximo<br>AI3 | $-100,00$    | 100.00 | $\frac{0}{0}$ | 100,00         |      | 145 |                                                    |
| P <sub>2.2.4.6</sub> | Inversión señal AI3           | $\mathbf{0}$ |        |               | 0              |      | 151 | $0 =$ Sin inversión<br>1=Inversión                 |

7.5.3.4 Entrada analógica 3 (Panel de control: Menú M2 → G2.2.4)

Tabla 7-7. Señales de entrada, Entrada analógica 3

# 7.5.3.5 Entrada analógica 4, (Panel de control: Menú M2  $\rightarrow$  G2.2.5)

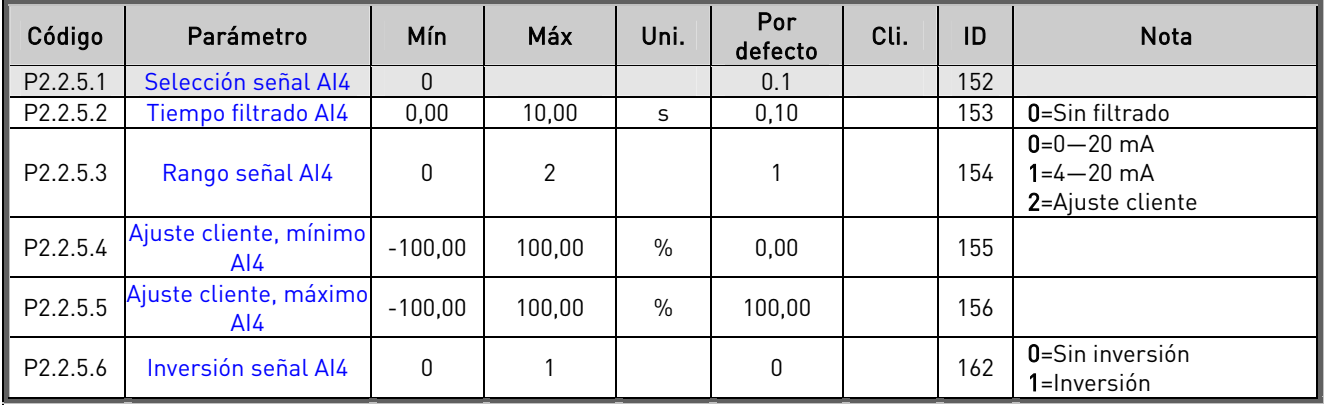

Tabla 7-8. Señales de entrada, Entrada analógica 4

\* Ajustar el puente X2. Véase el Vacon NX Manual del usuario.

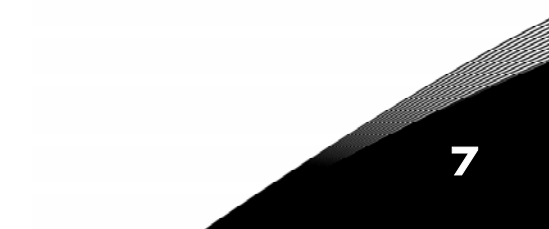

| Código                | Parámetro                                              | Mín              | Por<br>defecto | <b>Cliente</b> | ID  | <b>Nota</b>                                                         |
|-----------------------|--------------------------------------------------------|------------------|----------------|----------------|-----|---------------------------------------------------------------------|
| P2.2.6.1              | Señal marcha A                                         | 0                | A.1            |                | 423 |                                                                     |
| P2.2.6.2              | Señal marcha B                                         | 0                | A.4            |                | 424 |                                                                     |
| P <sub>2.2</sub> .6.3 | Selección lugar de<br>control A/B                      | $\mathbf{0}$     | A.6            |                | 425 | Lugar de control A (ca)<br>Lugar de control B (cc)                  |
| P2.2.6.4              | Fallo externo<br>(cerrado)                             | $\mathbf{0}$     | 0.1            |                | 405 | Fallo ext. mostrado (cc)                                            |
| P2.2.6.5              | Fallo externo<br>(abierto)                             | $\mathbf{0}$     | 0.1            |                | 406 | Fallo ext. mostrado (cal                                            |
| P <sub>2.2</sub> .6.6 | Permiso marcha                                         | $\mathbf{0}$     | 0.1            |                | 407 | Marcha motor permitida<br>[cc]                                      |
| P2.2.6.7              | Selección tiempo<br>Acel./Decel.                       | $\mathbf{0}$     | 0.1            |                | 408 | Tiempo Acel./Decel. 1 (ca)<br>Tiempo Acel./Decel. 2 (cc)            |
| P2.2.6.8              | <b>Control desde</b><br>terminal E/S                   | $\mathbf{0}$     | 0.1            |                | 409 | Forzar lugar de control a<br>terminal de E/S (cc)                   |
| P2.2.6.9              | Control desde panel                                    | $\mathbf{0}$     | 0.1            |                | 410 | Forzar lugar de control a<br>panel (cc)                             |
| P2.2.6.10             | <b>Control desde</b><br>fieldbus                       | $\mathbf{0}$     | 0.1            |                | 411 | Forzar lugar de control a<br>fieldbus (cc)                          |
| P2.2.6.11             | Inversión                                              | $\mathbf{0}$     | 0.1            |                | 412 | Dirección directa (ca)<br>Dirección inversa (cc)                    |
| P2.2.6.12             | Velocidad jogging                                      | $\mathbf{0}$     | A.5            |                | 413 | Se selecciona vel. Jogging<br>como referencia de<br>frecuencia (cc) |
| P2.2.6.13             | Reset de fallo                                         | $\mathbf{0}$     | 0.1            |                | 414 | Todos los fallos<br>restaurados (cc)                                |
| P2.2.6.14             | Acel./Decel.<br>prohibidas                             | 0                | 0.1            |                | 415 | Acel./Decel. prohibidas (cc)                                        |
| P2.2.6.15             | <b>Frenado CC</b>                                      | 0                | 0.1            |                | 416 | Frenado CC activo (cc)                                              |
| P2.2.6.16             | <b>DISM.</b> referencia<br>potenciómetro<br>motorizado | $\mathbf{0}$     | 0.1            |                | 417 | La referencia pot. mot.<br>disminuye (cc)                           |
| P2.2.6.17             | AUM. referencia<br>potenciómetro<br>motorizado         | $\mathbf{0}$     | 0,0            |                | 418 | La referencia pot. mot.<br>aumenta (cc)                             |
| P2.2.6.18             | Enclavamiento<br>rotación 1                            | $\mathbf{0}$     | A.2            |                | 426 | Activado con cc                                                     |
| P2.2.6.19             | Enclavamiento<br>rotación 2                            | $\boldsymbol{0}$ | A.3            |                | 427 | Activado con cc                                                     |
| P2.2.6.20             | Enclavamiento<br>rotación 3                            | $\pmb{0}$        | 0.1            |                | 428 | Activado con cc                                                     |
| P2.2.6.21             | Enclavamiento<br>rotación 4                            | 0                | 0.1            |                | 429 | Activado con cc                                                     |
| P2.2.6.22             | Enclavamiento<br>rotación 5                            | 0                | 0.1            |                | 430 | Activado con cc                                                     |
| P2.2.6.23             | Referencia PID 2                                       | 0                | 0.1            |                | 431 | Seleccion con 2.1.11(ca)<br>Seleccion con 2.2.1.4(cc)               |

7.5.3.6 Entradas digitales (Panel de control: Menú M2 > G2.2.4)

<span id="page-15-2"></span><span id="page-15-1"></span><span id="page-15-0"></span>Tabla 7-9. Señales de entrada, Entradas digitales contacto cerrado cerrado

ca = contacto abierto

## **7.5.4** Señales de salida

<span id="page-16-0"></span>

| Código    | Parámetro                                          | Mín              | Por<br>defecto | <b>Cliente</b> | ID  | <b>Nota</b> |
|-----------|----------------------------------------------------|------------------|----------------|----------------|-----|-------------|
| P2.3.1.1  | Listo                                              | $\boldsymbol{0}$ | 0.1            |                | 432 |             |
| P2.3.1.2  | Marcha                                             | $\theta$         | 0.1            |                | 433 |             |
| P2.3.1.3  | Fallo                                              | $\boldsymbol{0}$ | A.1            |                | 434 |             |
| P2.3.1.4  | Inversión fallo                                    | $\boldsymbol{0}$ | 0.1            |                | 435 |             |
| P2.3.1.5  | <b>Aviso</b>                                       | $\overline{0}$   | 0.1            |                | 436 |             |
| P2.3.1.6  | <b>Fallo externo</b>                               | $\theta$         | 0.1            |                | 437 |             |
| P2.3.1.7  | Aviso/fallo referencia                             | $\boldsymbol{0}$ | 0.1            |                | 438 |             |
| P2.3.1.8  | Aviso sobretemp.                                   | $\boldsymbol{0}$ | 0.1            |                | 439 |             |
| P2.3.1.9  | Inversión                                          | $\overline{0}$   | 0.1            |                | 440 |             |
| P2.3.1.10 | Dirección no pedida                                | $\boldsymbol{0}$ | 0.1            |                | 441 |             |
| P2.3.1.11 | En velocidad                                       | $\boldsymbol{0}$ | 0.1            |                | 442 |             |
| P2.3.1.12 | <b>Velocidad Jogging</b>                           | $\overline{0}$   | 0.1            |                | 443 |             |
| P2.3.1.13 | Lugar control externo                              | $\boldsymbol{0}$ | 0.1            |                | 444 |             |
| P2.3.1.14 | Control freno externo                              | $\overline{0}$   | 0.1            |                | 445 |             |
| P2.3.1.15 | Control freno externo,<br>inversión                | $\mathbf{0}$     | 0.1            |                | 446 |             |
| P2.3.1.16 | Función de supervisión<br>límite frecuen. salida 1 | $\overline{0}$   | 0.1            |                | 447 |             |
| P2.3.1.17 | Función de supervisión<br>límite frecuen. salida 2 | $\boldsymbol{0}$ | 0.1            |                | 448 |             |
| P2.3.1.18 | Función de supervisión<br>Límite referencia activa | $\boldsymbol{0}$ | 0.1            |                | 449 |             |
| P2.3.1.19 | Función de supervisión<br>límite temperatura       | $\mathbf{0}$     | 0.1            |                | 450 |             |
| P2.3.1.20 | Función de supervisión<br>límite de par            | $\theta$         | 0.1            |                | 451 |             |
| P2.3.1.21 | Protección térmica<br>motor                        | $\mathbf{0}$     | 0.1            |                | 452 |             |
| P2.3.1.22 | Límite supervisión<br>entrada analógica            | $\boldsymbol{0}$ | 0.1            |                | 463 |             |
| P2.3.1.23 | Activación regulador<br>motor                      | $\mathbf{0}$     | 0.1            |                | 454 |             |
| P2.3.1.24 | <b>DIN1 Fieldbus</b>                               | $\boldsymbol{0}$ | 0.1            |                | 455 |             |
| P2.3.1.25 | <b>DIN2 Fieldbus</b>                               | $\theta$         | 0.1            |                | 456 |             |
| P2.3.1.26 | <b>DIN3 Fieldbus</b>                               | $\boldsymbol{0}$ | 0.1            |                | 457 |             |
| P2.3.1.27 | Control rotación<br>$1/aux$ 1                      | $\boldsymbol{0}$ | B.1            |                | 458 |             |
| P2.3.1.28 | Control rotación<br>$2/aux$ 2                      | $\pmb{0}$        | B.2            |                | 459 |             |
| P2.3.1.29 | Control rotación<br>3/aux3                         | $\mathbf{0}$     | 0.1            |                | 460 |             |
| P2.3.1.30 | Control rotación<br>4/aux 4                        | $\pmb{0}$        | 0.1            |                | 461 |             |
| P2.3.1.31 | Rotación 5                                         | $\mathbf 0$      | 0.1            |                | 462 |             |

7.5.4.1 Señales de salida digital (Panel de control: Menú M2 → G2.3.1)

<span id="page-16-2"></span><span id="page-16-1"></span>Tabla 7-10. Señales de salida, Salidas digitales

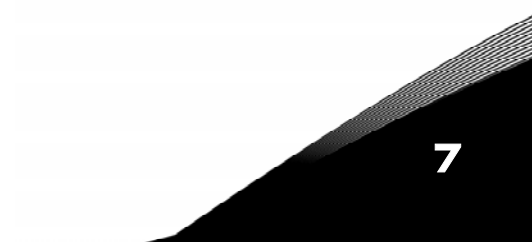

| Código    | Parámetro                                                                         | Mín          | Máx            | Uni.         | Por<br>defecto   | Cli. | ID  | <b>Nota</b>                                                              |
|-----------|-----------------------------------------------------------------------------------|--------------|----------------|--------------|------------------|------|-----|--------------------------------------------------------------------------|
| P2.3.2.1  | Función de<br>supervisión límite<br>frecuen. salida 1                             | $\mathbf{0}$ | $\overline{2}$ |              | $\mathbf 0$      |      | 315 | 0=Sin límite<br>1=Supervis. límite bajo<br>2=Supervis. límite alto       |
| P2.3.2.2  | Límite frecuencia<br>salida 1;<br>Valor de<br>supervisión                         | 0,00         | 320,00         | Hz           | 0,00             |      | 316 |                                                                          |
| P2.3.2.3  | Función de<br>supervisión límite<br>frecuen. salida 2                             | 0            | $\overline{2}$ |              | $\pmb{0}$        |      | 346 | 0=Sin límite<br>1=Supervisión límite bajo<br>2=Supervisión límite alto   |
| P2.3.2.4  | Límite frecuencia<br>salida 2;<br>Valor de<br>supervisión                         | 0,00         | 320,00         | Hz           | 0,00             |      | 347 |                                                                          |
| P2.3.2.5  | Función de super-<br>visión límite de par                                         | 0            | $\overline{2}$ |              | $\mathbf{0}$     |      | 348 | 0=Sin utilizar<br>1=Supervisión límite bajo<br>2=Supervisión límite alto |
| P2.3.2.6  | Valor de super-<br>visión límite de par                                           | $-300,0$     | 300,0          | $\%$         | 0,0              |      | 349 |                                                                          |
| P2.3.2.7  | Función de<br>supervisión Límite<br>referencia activa                             | 0            | $\mathbf{2}$   |              | $\pmb{0}$        |      | 350 | 0=Sin utilizar<br>1=Límite bajo<br>2=Límite alto                         |
| P2.3.2.8  | Valor de<br>supervisión Límite<br>referencia activa                               | 0,0          | 100,0          | Hz           | 0,0              |      | 351 |                                                                          |
| P2.3.2.9  | Retraso<br>descon. freno ext.                                                     | 0,0          | 100,0          | S            | 0,5              |      | 352 |                                                                          |
| P2.3.2.10 | Retraso<br>conex. freno ext.                                                      | 0,0          | 100,0          | S            | 1,5              |      | 353 |                                                                          |
| P2.3.2.11 | Función de super-<br>visión límite<br>temperatura<br>convertidor de<br>frecuencia | 0            | $\overline{2}$ |              | 0                |      | 354 | 0=Sin utilizar<br>1=Límite bajo<br>2=Límite alto                         |
| P2.3.2.12 | Valor de super-<br>visión temperatura<br>convertidor de<br>frecuencia             | $-10$        | 75             | $^{\circ}$ C | 40               |      | 355 |                                                                          |
| P2.3.2.13 | Entrada analógica<br>supervisada                                                  | 0            | 1              |              | $\boldsymbol{0}$ |      | 372 | $0 = A11$<br>$1 = AI2$                                                   |
| P2.3.2.14 | Función de<br>supervisión límite<br>entrada analógica                             | 0            | $\mathbf{2}$   |              | $\boldsymbol{0}$ |      | 373 | 0=Sin límite<br>1=Supervisión límite bajo<br>2=Supervisión límite alto   |
| P2.3.2.15 | Valor de<br>supervisión límite<br>entrada analógica                               | 0,00         | 100,00         | $\%$         | 0,00             |      | 374 |                                                                          |

7.5.4.2 Ajustes de límites (Panel de control: Menú M2 → G2.3.2)

Tabla 7-11. Señales de salida, Ajustes de límites

7

| Código               | Parámetro                             | Mín          | Máx    | Uni.          | Por<br>defecto | Cli. | ID  | <b>Nota</b>                                                                                                    |
|----------------------|---------------------------------------|--------------|--------|---------------|----------------|------|-----|----------------------------------------------------------------------------------------------------|
| P2.3.3.1             | Selección señal<br>salida analógica 1 | $\mathbf{0}$ |        |               | A.1            |      | 464 |                                                                                                    |
| P <sub>2.3.3.2</sub> | Contenido salida<br>analógica         | 0            | 14     |               | $\mathbf{1}$   |      | 307 | 0=Sin utilizar<br>1=Frec. salida $(0-f_{max})$<br>2=Refer. frec. $[0-f_{max}]$<br>3=Veloc. motor (0-Vel.<br>nom. motorl<br>$4$ =Intensid.motor (0- $I_{nMotor}$ )<br>$5$ =Par motor $[0-T$ <sub>nMotor</sub> )<br>$6 =$ Pot. motor $[0 - P_{nMotor}]$<br>7=Tensión motor (0-<br>$U_{nMotor}$<br>8=Tensión enlace CC (0-<br>1000V)<br>9=Valor ref. control PID<br>10=Valor act. con. PID1<br>11=Valor act. con.PID 2<br>12=Valor error cont.PID<br>13=Salida control PID<br>14=Temperatura PT-100 |
| P2.3.3.3             | Tiem. filtrado sal.<br>analóg.        | 0,00         | 10,00  | S             | 1,00           |      | 308 | 0=Sin filtrado                                                                                                    |
| P2.3.3.4             | Inversión salida<br>analógica         | 0            | 1      |               | $\mathbf{0}$   |      | 309 | 0=Sin inversión<br>1=Inversión                                                                                                    |
| P2.3.3.5             | Mínimo salida<br>analógica            | 0            | 1      |               | $\mathbf{0}$   |      | 310 | $0=0$ mA<br>$1=4 mA$                                                                                                    |
| P2.3.3.6             | Escalado salida<br>analógica          | 10           | 1000   | $\frac{0}{0}$ | 100            |      | 311 |                                                                                                    |
| P2.3.3.7             | Ajuste mínimo<br>salida analógica 1   | $-100,00$    | 100,00 | $\frac{0}{0}$ | 0,00           |      | 375 |                                                                                                    |

<span id="page-18-0"></span>7.5.4.3 Salida analógica 1 (Panel de control: Menú M2 → G2.3.3)

Tabla 7-12. Señales de salida, Salida analógica 1

<span id="page-18-1"></span>7.5.4.4 Salida analógica 2 (Panel de control: Menú M2 → G2.3.4)

| Código               | Parámetro                             | Mín          | Máx    | Uni.          | Por<br>defecto | Cli. | ID  | <b>Nota</b>                        |
|----------------------|---------------------------------------|--------------|--------|---------------|----------------|------|-----|------------------------------------|
| P2.3.4.1             | Selección señal<br>salida analógica 2 | $\theta$     |        |               | 0.1            |      | 471 |                                    |
| P2.3.4.2             | Contenido salida<br>analógica 2       | 0            | 14     |               | $\mathbf 0$    |      | 472 | Véase el par. 2.3.3.2              |
| P2.3.4.3             | Tiem, filtrado sal.<br>analóg.        | 0,00         | 10.00  | S             | 1.00           |      | 473 | 0=Sin filtrado                     |
| P2.3.4.4             | Inversión salida<br>analógica 2       | $\mathbf{0}$ |        |               | 0              |      | 474 | $0 =$ Sin inversión<br>1=Inversión |
| P <sub>2.3.4.5</sub> | Mínimo salida<br>analógica 2          | $\mathbf 0$  |        |               | $\pmb{0}$      |      | 475 | $0=0$ mA<br>$1=4 \text{ mA}$       |
| P <sub>2.3.4.6</sub> | Escalado salida<br>analógica 2        | 10           | 1000   | $\%$          | 100            |      | 476 |                                    |
| P2.3.4.7             | Ajuste mínimo<br>salida analógica 2   | $-100.00$    | 100,00 | $\frac{0}{0}$ | 0,00           |      | 477 |                                    |

Tabla 7-13. Señales de salida, Salida analógica 2

| Código   | Parámetro                             | Mín          | Máx    | Uni. | Por<br>defecto | Cli. | ID  | <b>Nota</b>                    |
|----------|---------------------------------------|--------------|--------|------|----------------|------|-----|--------------------------------|
| P2.3.5.1 | Selección señal<br>salida analógica 3 | $\theta$     |        |      | 0.1            |      | 478 |                                |
| P2.3.5.2 | Contenido salida<br>analógica 3       | $\mathbf{0}$ | 14     |      | 0              |      | 479 | Véase el par. 2.3.3.2          |
| P2.3.5.3 | Tiem, filtrado sal.<br>analóg. 3      | 0,00         | 10.00  | S    | 1,00           |      | 480 |                                |
| P2.3.5.4 | Inversión salida<br>analóg. 3         | $\mathbf{0}$ |        |      | 0              |      | 481 | 0=Sin inversión<br>1=Inversión |
| P2.3.5.5 | Mínimo salida<br>analógica 3          | 0            |        |      | $\mathbf 0$    |      | 482 | $0=0$ mA<br>$1=4 \text{ mA}$   |
| P2.3.5.6 | Escalado salida<br>analóg. 3          | 10           | 1000   | $\%$ | 100            |      | 483 |                                |
| P2.3.5.7 | Ajuste mínimo<br>salida analógica 3   | $-100.00$    | 100,00 | $\%$ | 0,00           |      | 484 |                                |

<span id="page-19-0"></span>7.5.4.5 Salida analógica 3 (Panel de control: Menú M2 > G2.3.5)

Tabla 7-14. Señales de salida, Salida analógica 3

| Código              | Parámetro                                     | Mín          | <b>Máx</b> | Uni. | Por<br>defecto     | Cli. | ID  | <b>Nota</b>                                                                                                    |
|---------------------|-----------------------------------------------|--------------|------------|------|--------------------|------|-----|----------------------------------------------------------------------------------------------------|
| P2.4.1              | Acc./Dec. curva rampa                         | 0,0          | 10,0       | S    | 0,1                |      | 500 | 0=Lineal<br>>0=Curva-S tiempo<br>acc./dec                                                                                                    |
| P2.4.2              | Acc./dec. curva rampa<br>$\overline{2}$       | 0,0          | 10,0       | S    | 0,0                |      | 501 | 0=Lineal<br>>0=Curva-S tiempo<br>acc./dec                                                                                                    |
| P2.4.3              | Tiempo aceleración 2                          | 0,1          | 3000,0     | S    | 10,0               |      | 502 |                                                                                                    |
| P2.4.4              | Tiempo deceleración 2                         | 0,1          | 3000,0     | S    | 10,0               |      | 503 |                                                                                                    |
| $P$ 2.4.5           | Chopper de frenado                            | $\mathbf{0}$ | 4          |      | $\mathbf{0}$       |      | 504 | 0=Sin utilizar<br>1=Utilizado en marcha<br>2=Chopper externo de<br>frenado<br>3=Utilizado en paro/<br>marcha<br>4=Utilizado en marcha (sin<br>prueba) |
| P <sub>2.4.6</sub>  | Tipo de marcha                                | 0            | 1          |      | 0                  |      | 505 | $0 =$ Rampa<br>1=Marcha motor girando                                                                                                    |
| P <sub>2.4.7</sub>  | Tipo de paro                                  | 0            | 3          |      | $\Omega$           |      | 506 | $0 =$ Libre<br>$1 =$ Rampa<br>2=Rampa+Libre Permiso<br>marcha<br>3=Libre+Rampa Permiso<br>marcha                                                      |
| P2.4.8              | Intensidad frenado CC                         | 0,00         | ı.         | A    | $0.7 \times I_{H}$ |      | 507 |                                                                                                    |
| P <sub>2.4.9</sub>  | Tiem. freno CC<br>al paro                     | 0,00         | 60.00      | S    | 0,00               |      | 508 | 0=Freno CC desconect. al<br>Paro                                                                                                    |
| P <sub>2.4.10</sub> | Frec. conex. freno CC<br>con<br>rampa de paro | 0,10         | 10,00      | Hz   | 1,50               |      | 515 |                                                                                                    |
| P2.4.11             | Tiem. freno CC<br>al arranque                 | 0,00         | 60.00      | S    | 0.00               |      | 516 | 0=Freno CC desconect.<br>Marcha                                                                                                    |
| P <sub>2.4.12</sub> | Freno flujo                                   | $\mathbf{0}$ | 1          |      | $\Omega$           |      | 520 | $0 =$ Desconectado<br>1=Conectado                                                                                                    |
| P2.4.13             | Intensidad frenado flujo                      | 0,00         | I,         | A    | $I_H$              |      | 519 |                                                                                                    |

**7.5.5** Parámetros control accionamiento (Panel de control: Menú M2  $\rightarrow$  G2.4)

Tabla 7-15. Parámetros control accionamiento, G2.4

## 7.5.6 Parámetros frecuencias prohibidas (Panel de control: Menú M2 → G2.5)

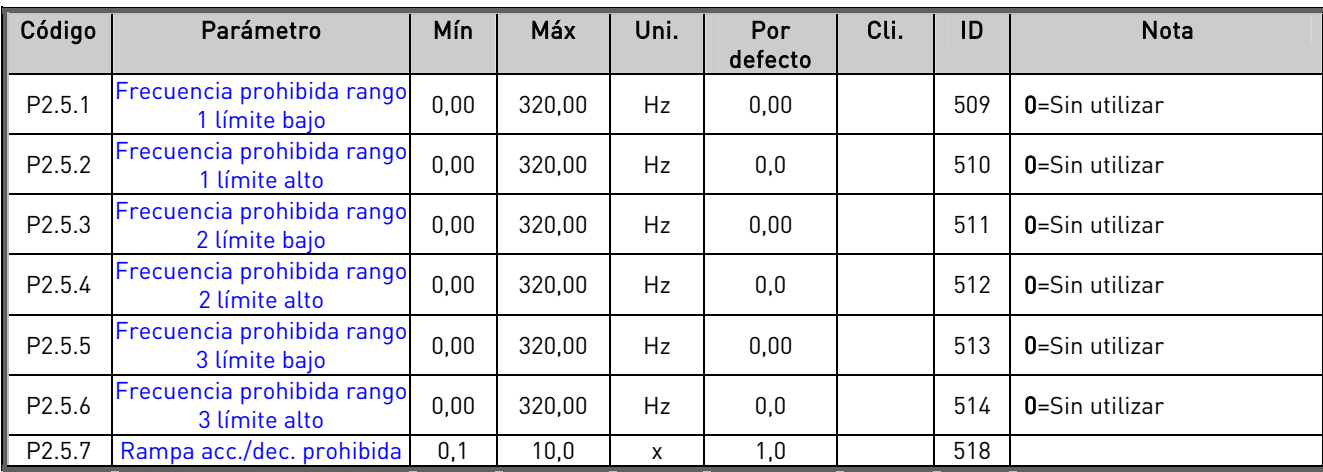

Tabla 7-16. Parámetros frecuencias prohibidas, G2.5

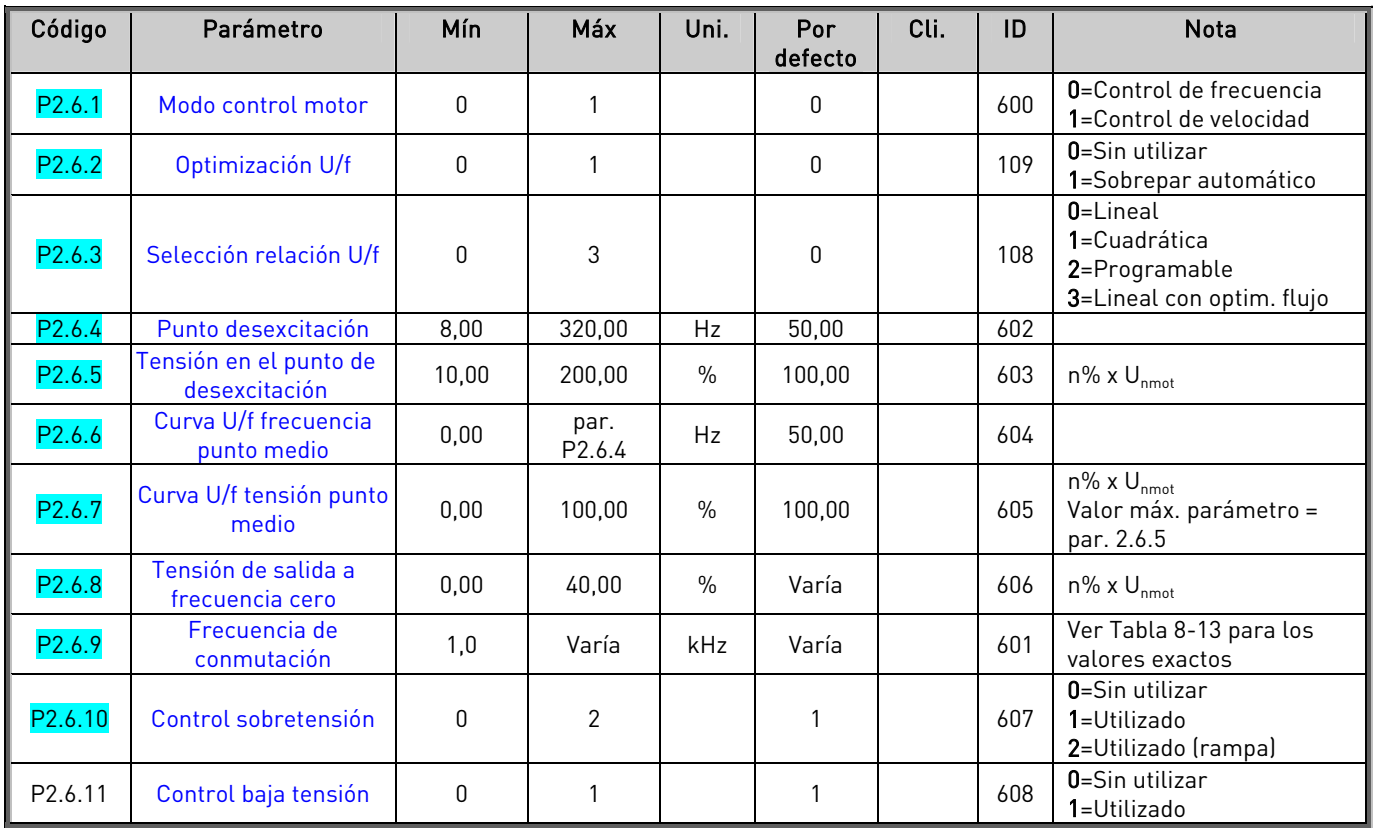

## 7.5.7 Parámetros control de motor (Panel de control: Menú M2 → G2.6)

Tabla 7-17. Parámetros control de motor, G2.6

# 7.5.8 Protecciones (Panel de control: Menú M2  $\rightarrow$  G2.7)

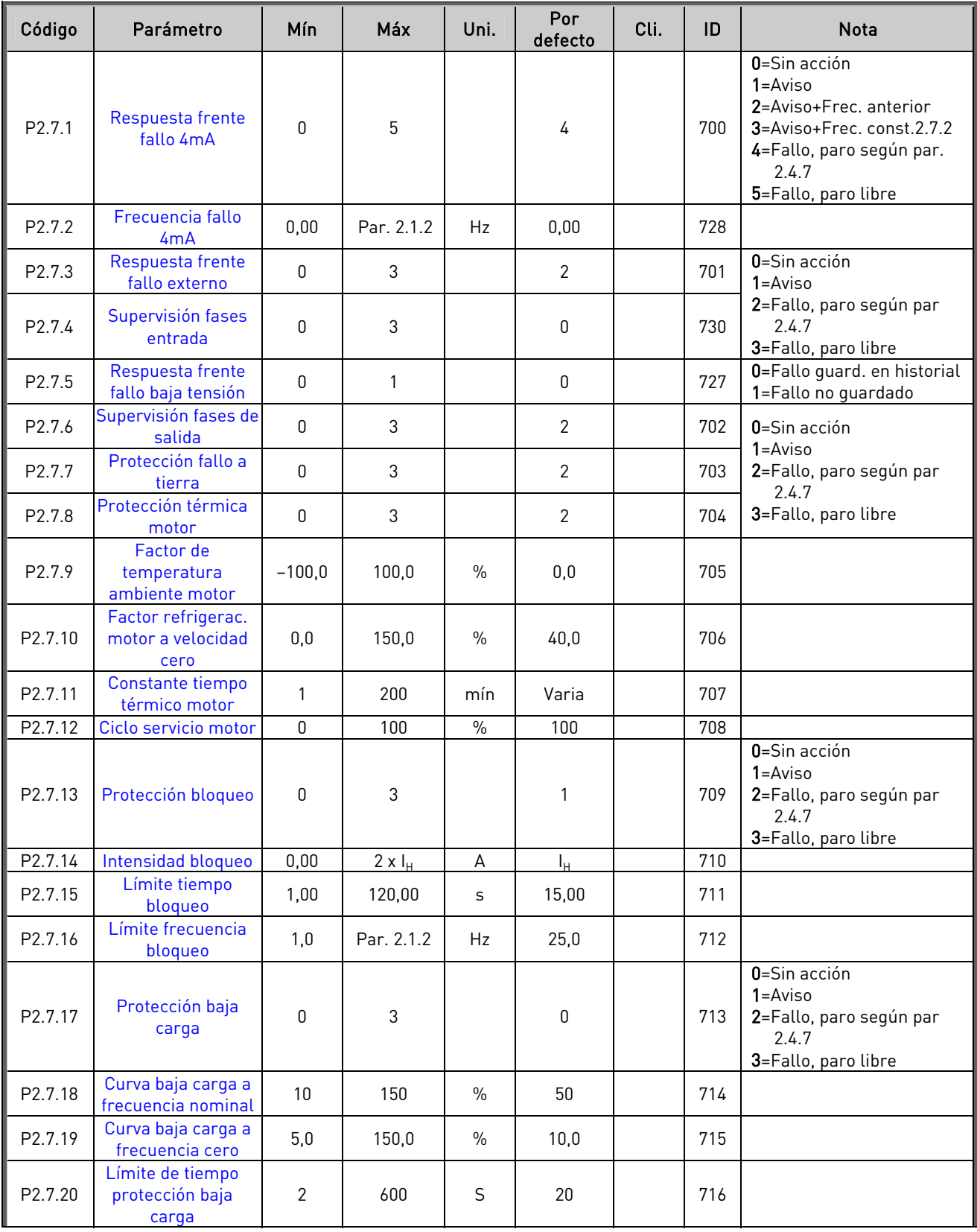

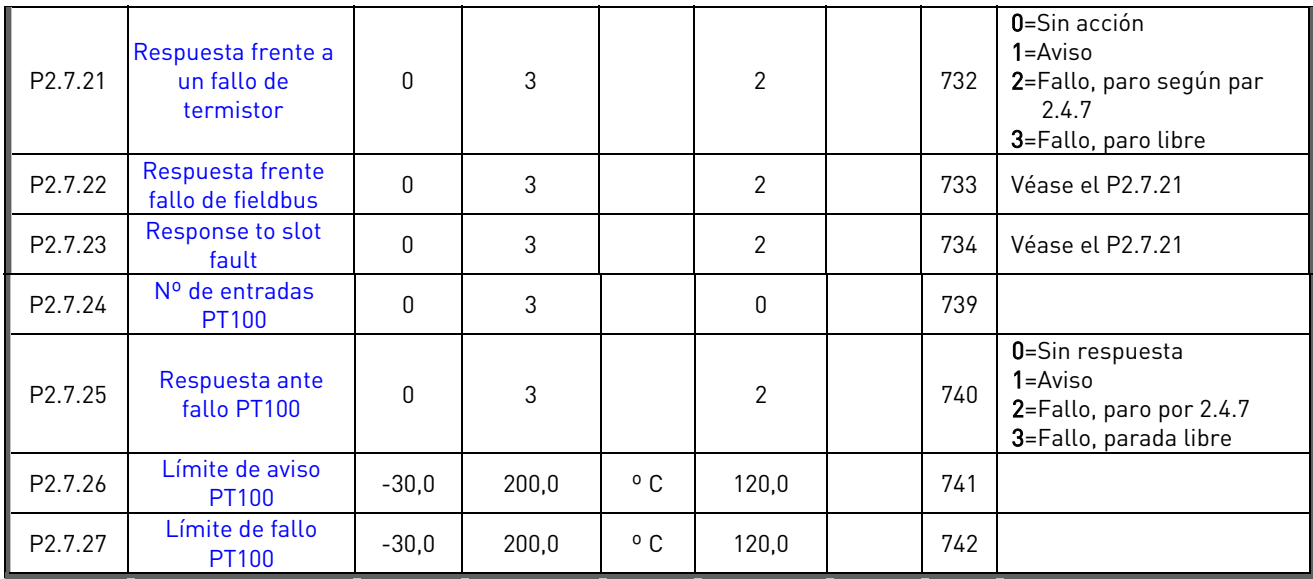

Tabla 7-18. Protecciones, G2.7

## 7.5.9 Parámetros rearranque automático (Panel de control: Menú M2 → G2.8)

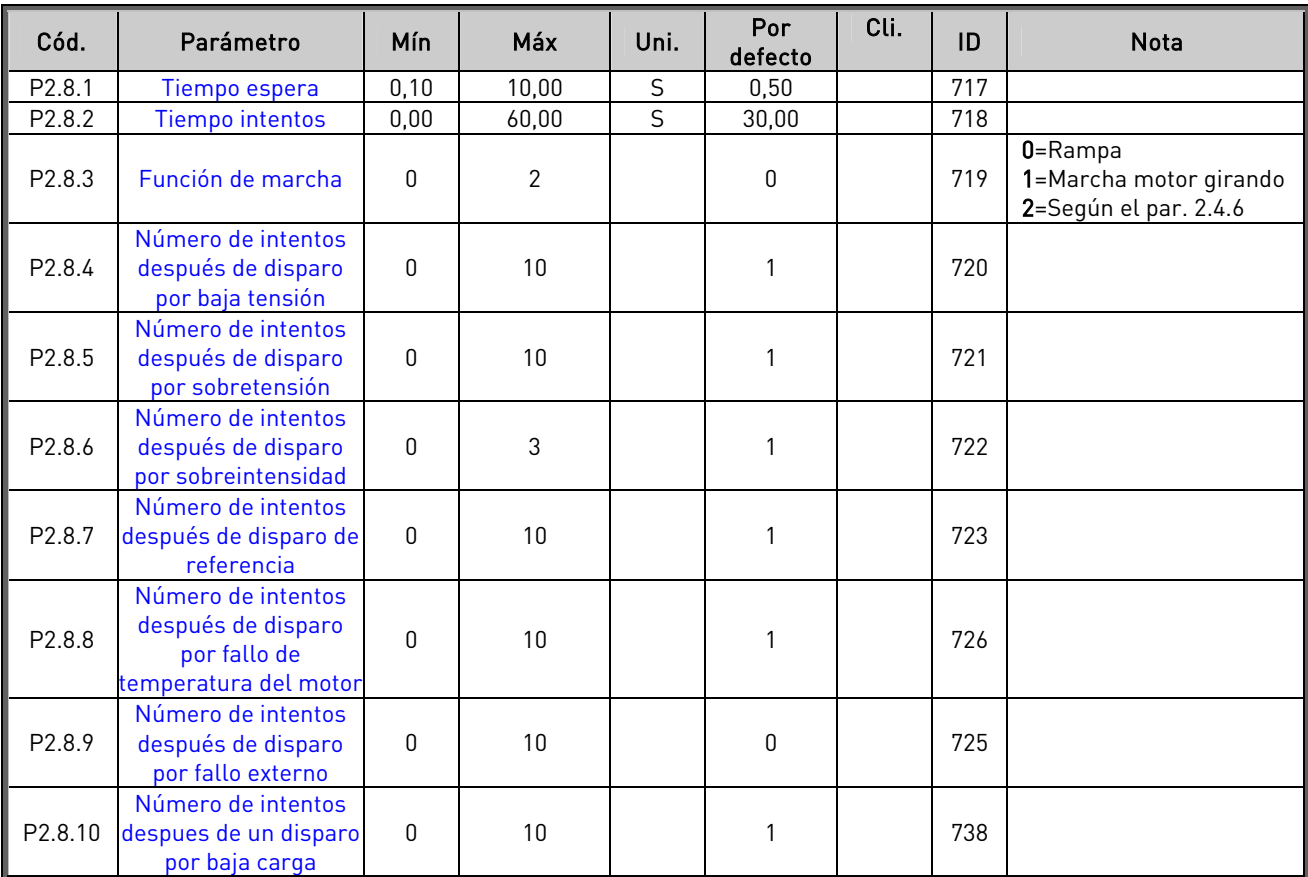

Tabla 7-19. Parámetros rearranque automático, G2.8

<span id="page-24-3"></span><span id="page-24-2"></span><span id="page-24-1"></span><span id="page-24-0"></span>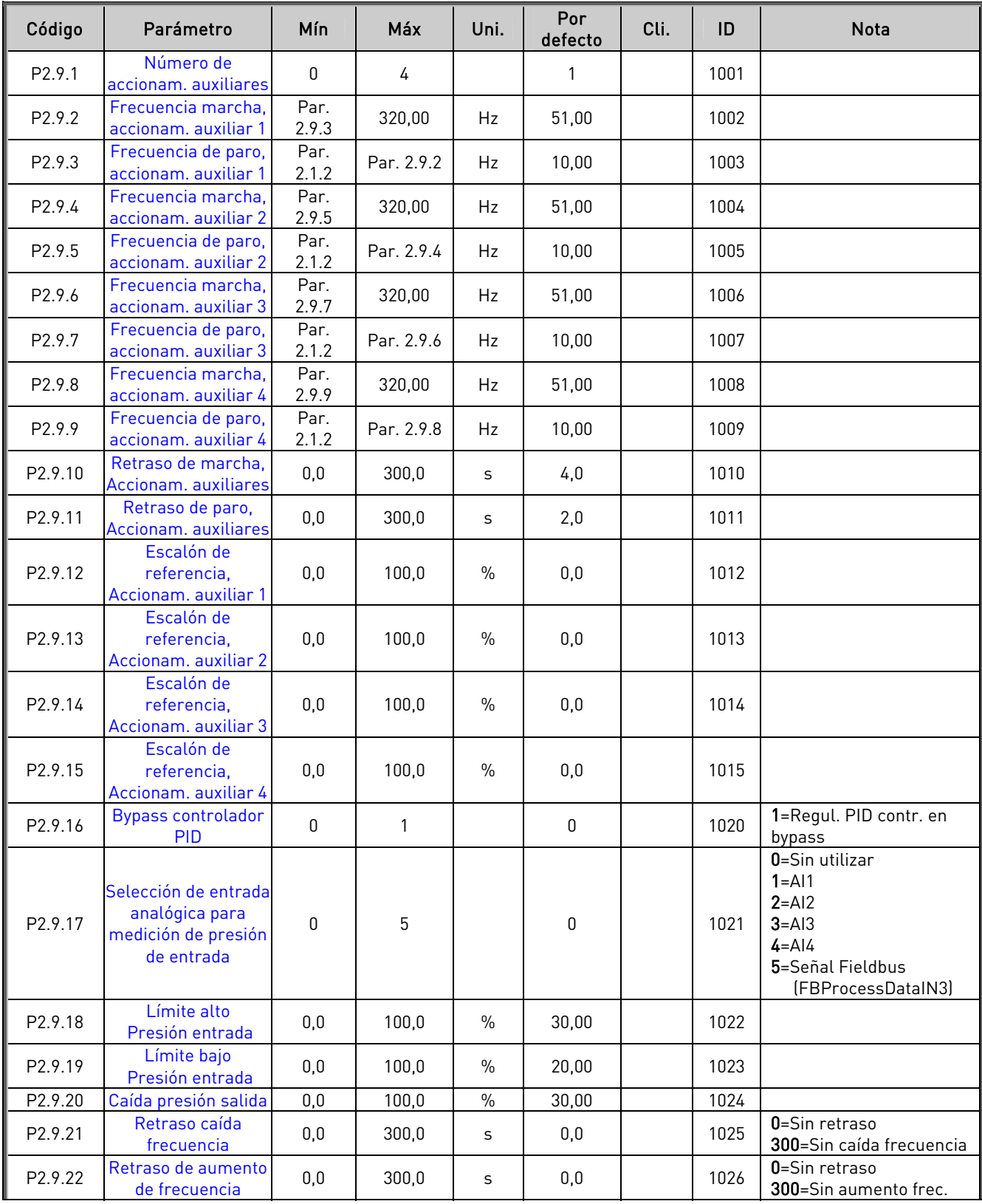

# 7.5.10 Parám. control de bombas y ventiladores (Panel de control: Menú M2 → G2.9)

<span id="page-25-2"></span><span id="page-25-1"></span><span id="page-25-0"></span>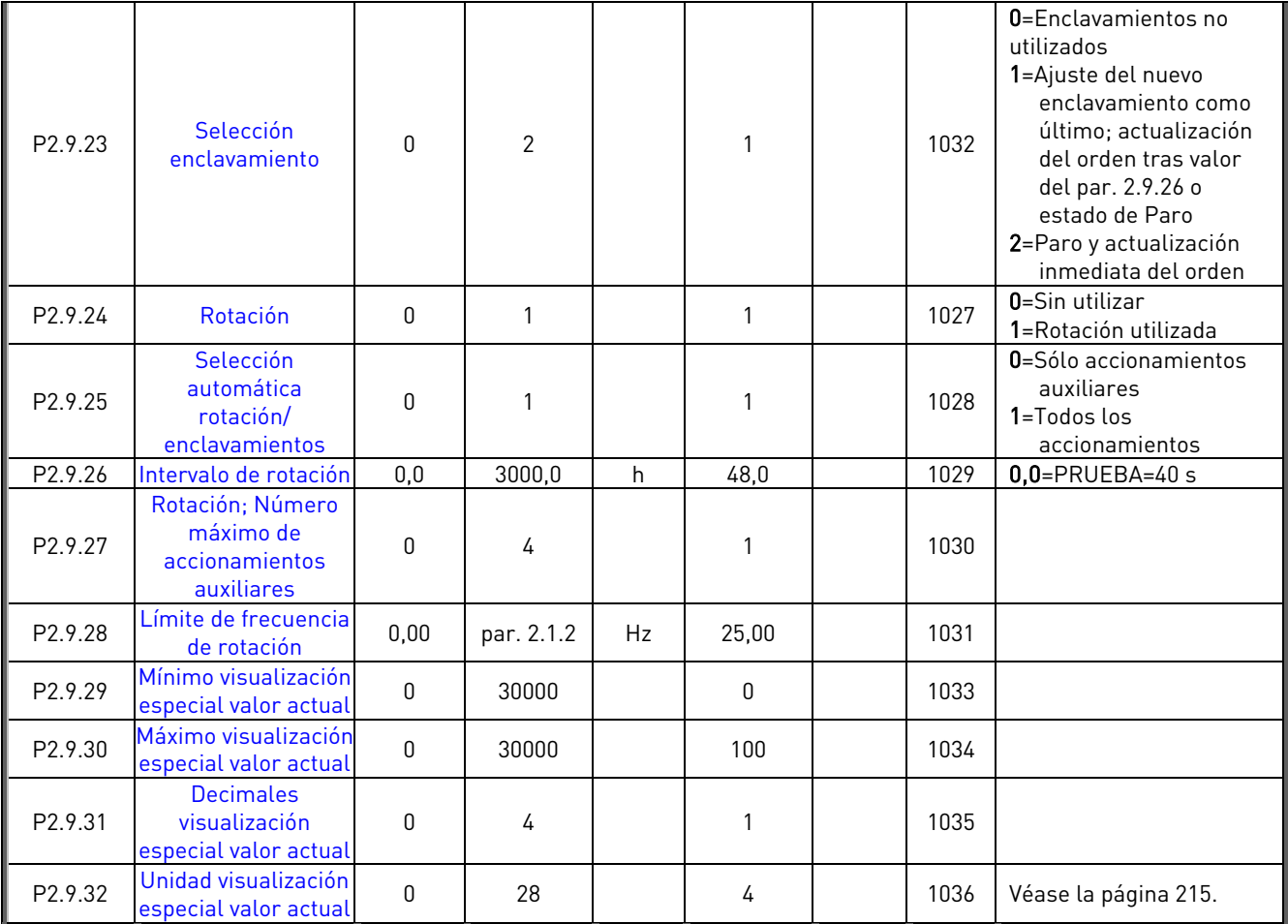

Tabla 7-20. Parámetros control de bombas y ventiladores

## **7.5.11** Control de panel (Panel de control: Menú M3)

Los parámetros para la selección del lugar de control y la dirección en el panel se detallan a continuación. Véase el Menú de control del panel en el Vacon NX Manual del usuario.

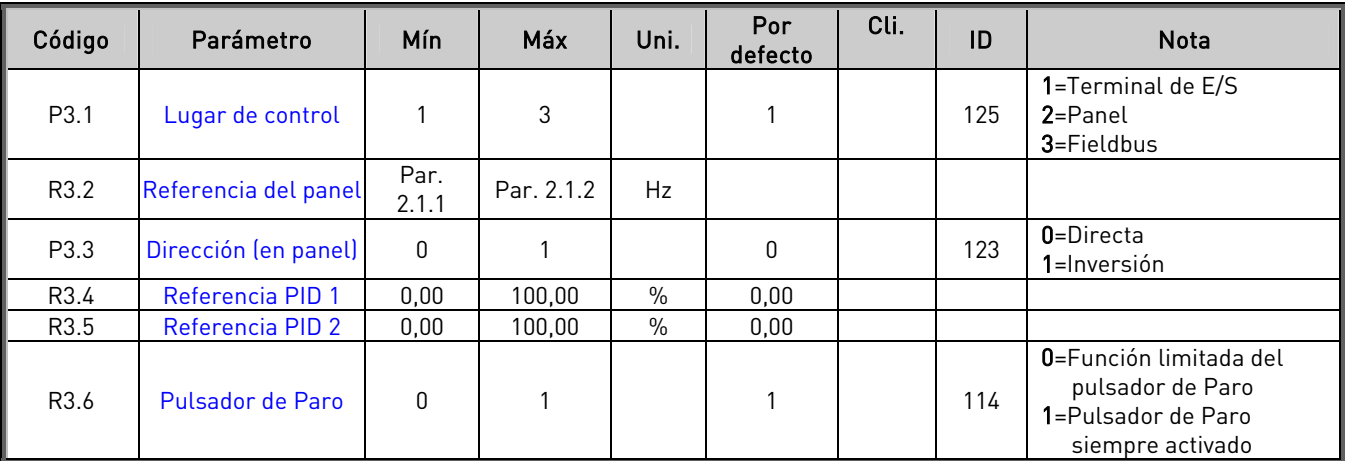

Tabla 7-21. Parámetros de control de panel, M3